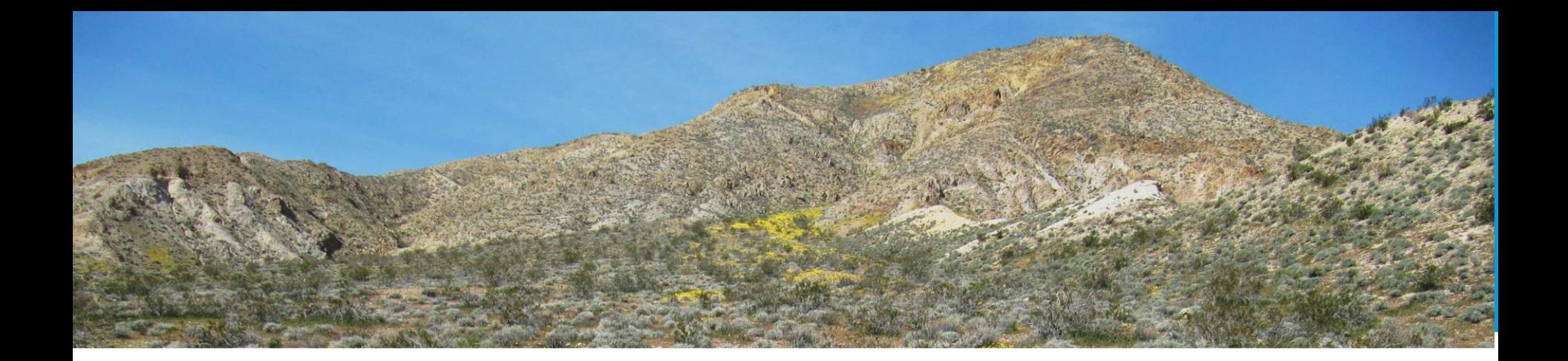

# ONLINE TOOLS

**Betsy Harbert, Vegetation Ecologist, CDFW VegCAMP Jennifer Buck-Diaz, Vegetation Ecologist, CNPS Vegetation Program** 

## ONLINE TOOLS: SENSITIVE NATURAL COMMUNITIES (SNC'S)

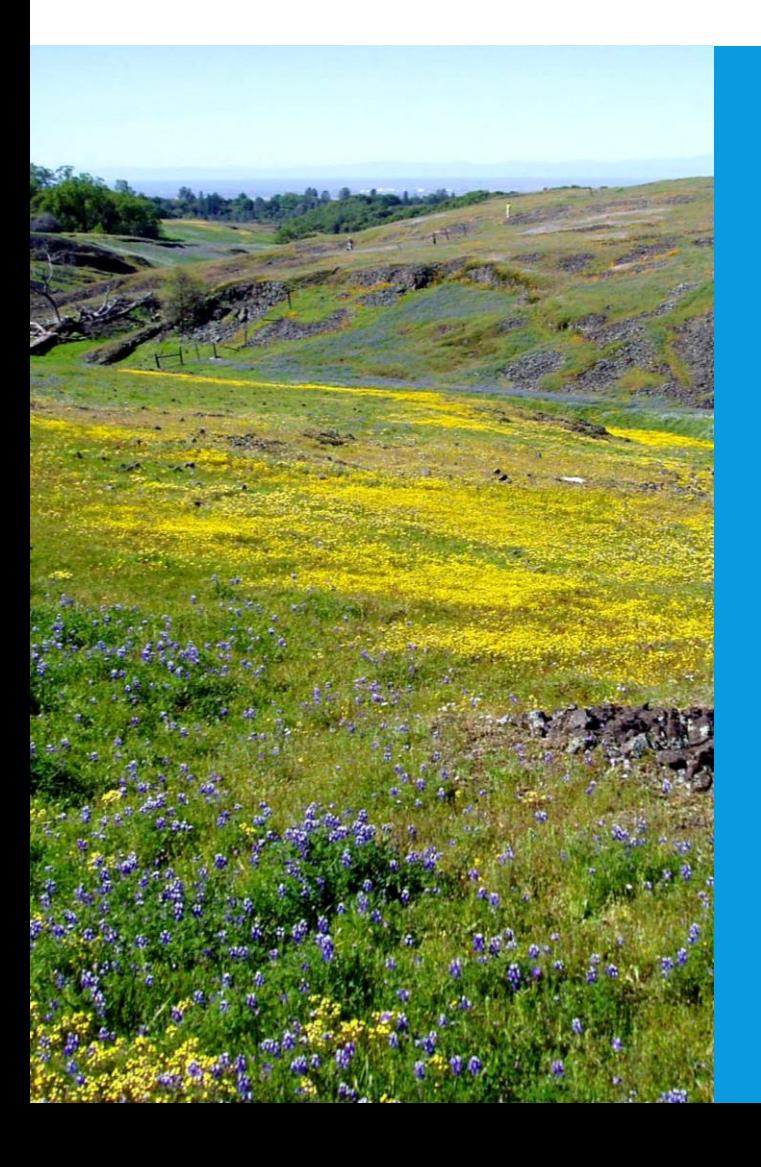

- WHICH NATURAL COMMUNITIES ARE SNCS IN MY AREA OF INTEREST?
- DO I HAVE SNCS IN MY AREA OF INTEREST?
- WHAT IS THE COMMUNITY COMPOSITION OF AN SNC?

## ACCESSING INFORMATION ON SENSITIVE NATURAL COMMUNITIES: KNOWING YOUR TOOL KIT

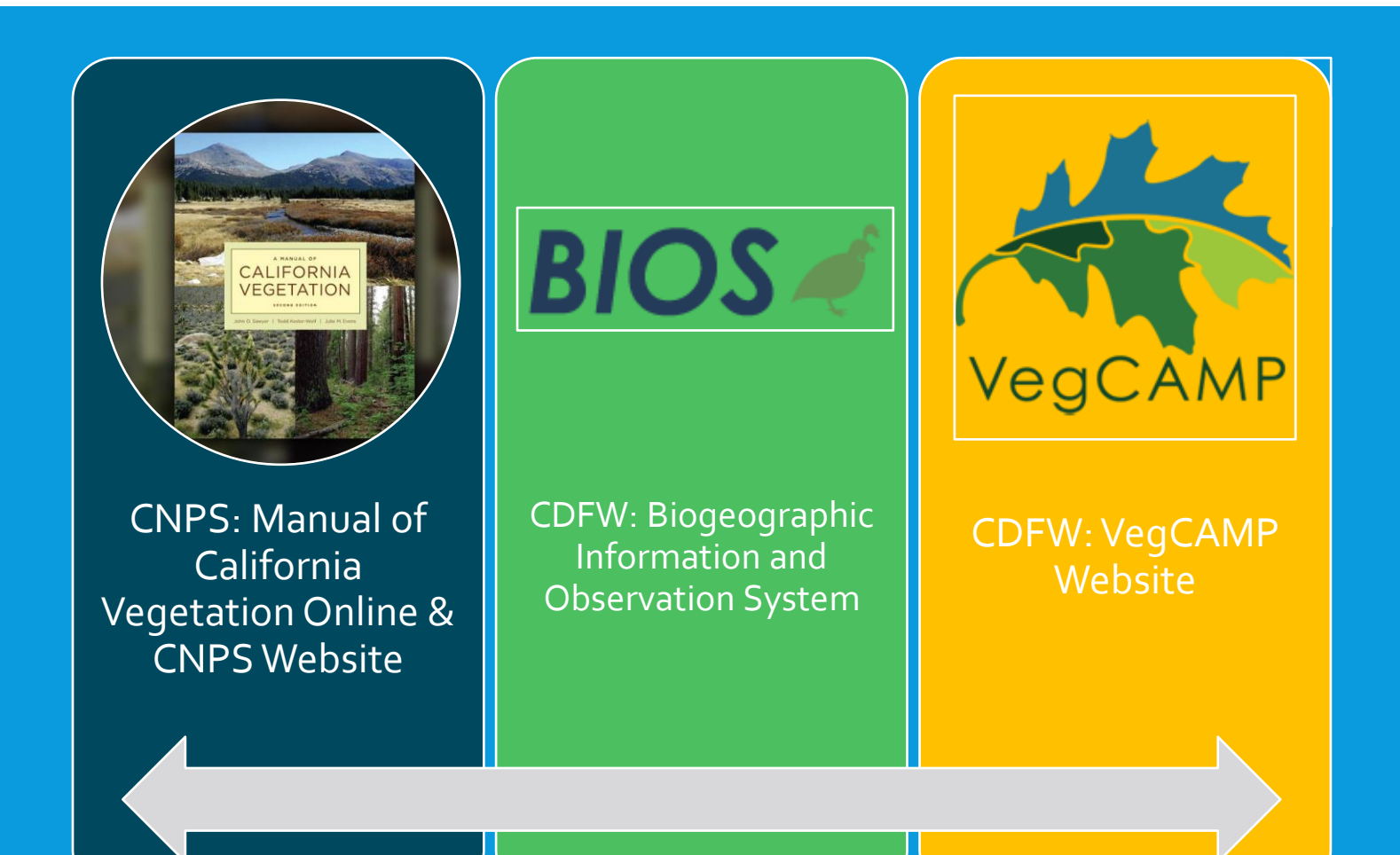

### WHICH NATURAL COMMUNITIES ARE SNCS IN MY AREA OF INTEREST? DO I HAVE SNCS IN MY AREA OF INTEREST? WHAT IS THE COMMUNITY COMPOSITION OF AN SNC?

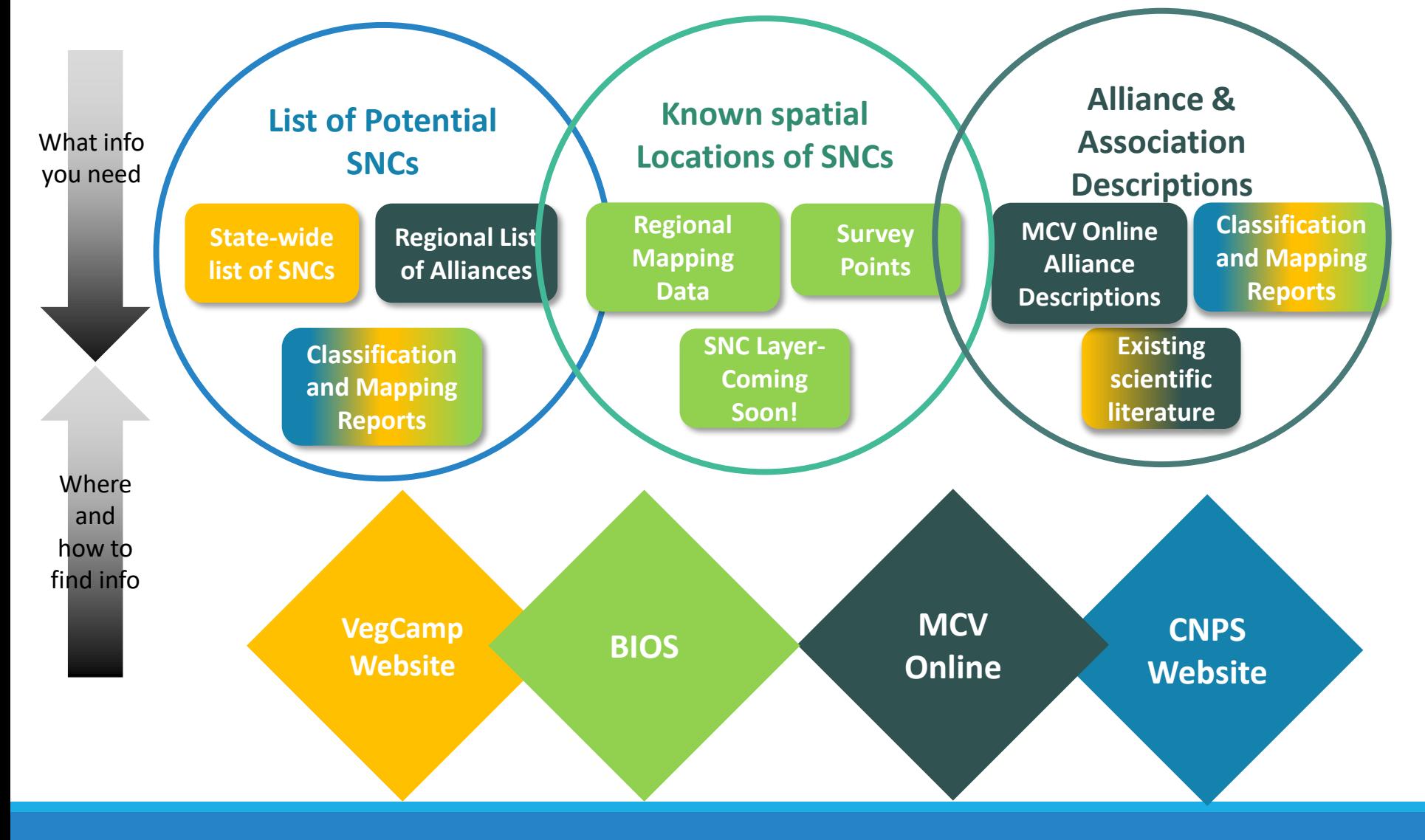

### WHICH NATURAL COMMUNITIES ARE SNCS IN MY AREA OF INTEREST?

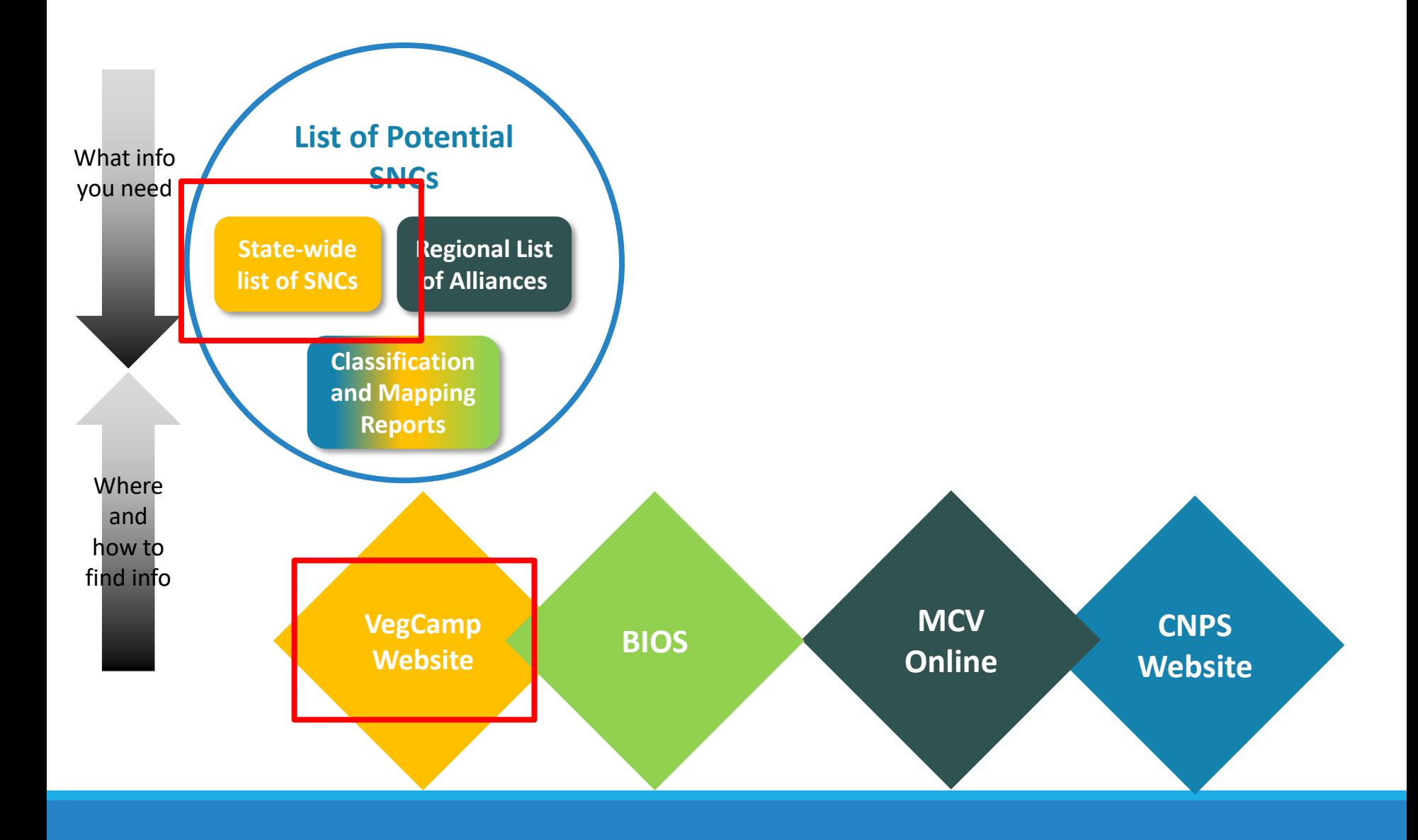

# SNC LIST

## VEGCAMP: ACCESSING THE SNC LIST

VegCAMP **Website** 

### https://wildlife.ca.gov/Data/VegCAMP/Natural-Communities

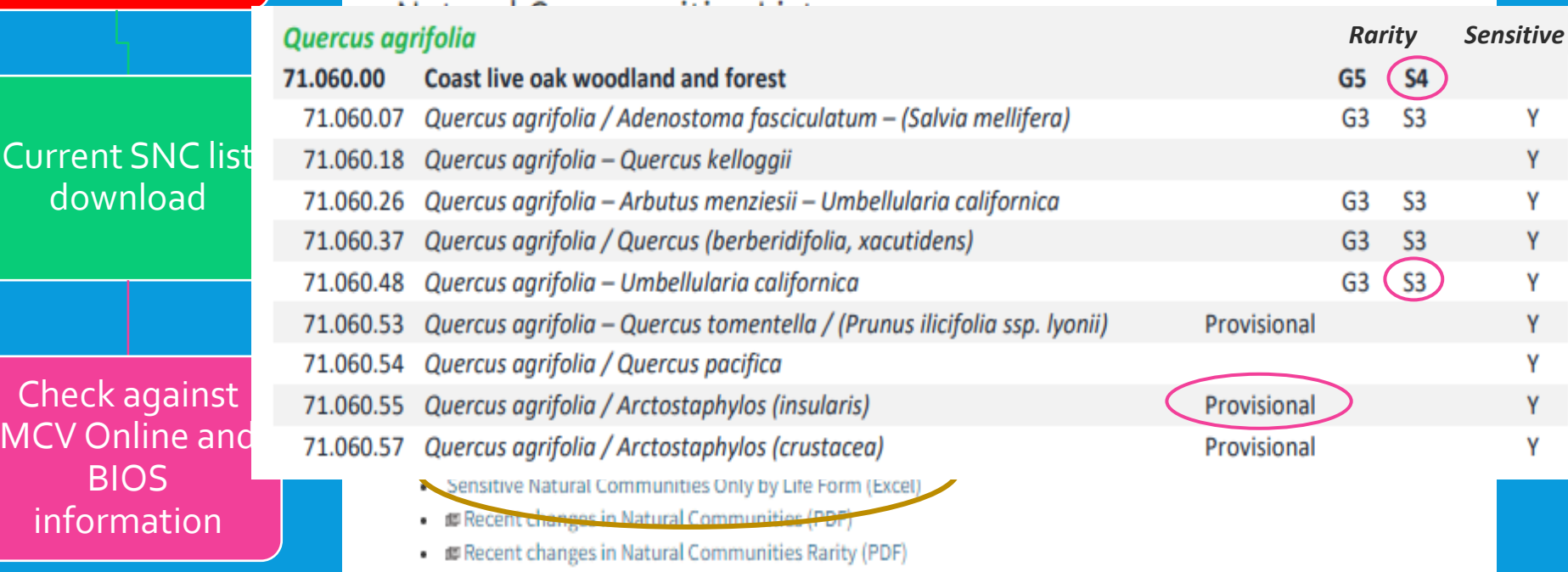

### WHICH NATURAL COMMUNITIES ARE SNCS IN MY AREA OF INTEREST?

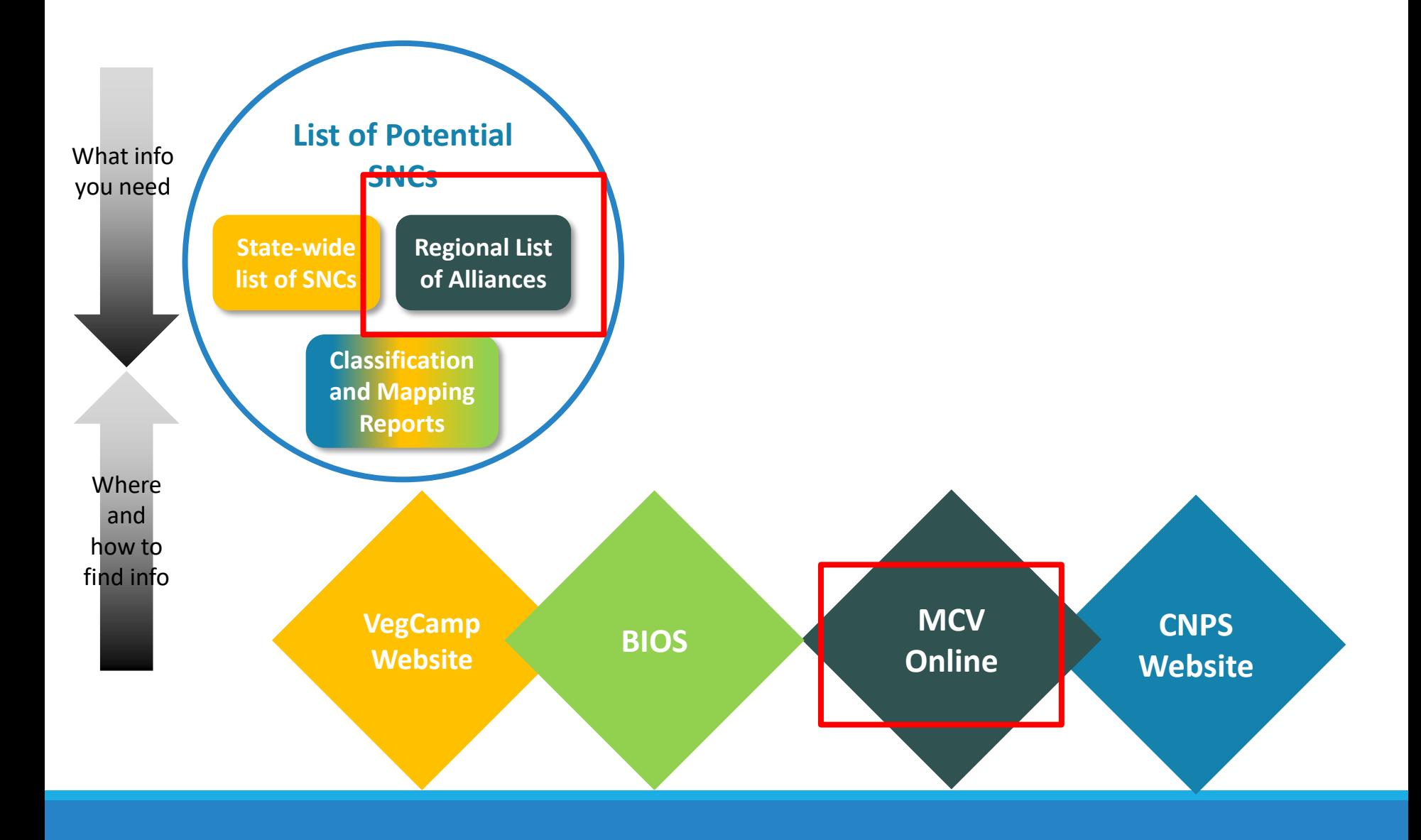

# MANUAL OF CALIFORNIA VEGETATION ONLINE

**https://vegetation.cnps.org/**

## MANUAL OF CALIFORNIA VEGETATION ONLINE

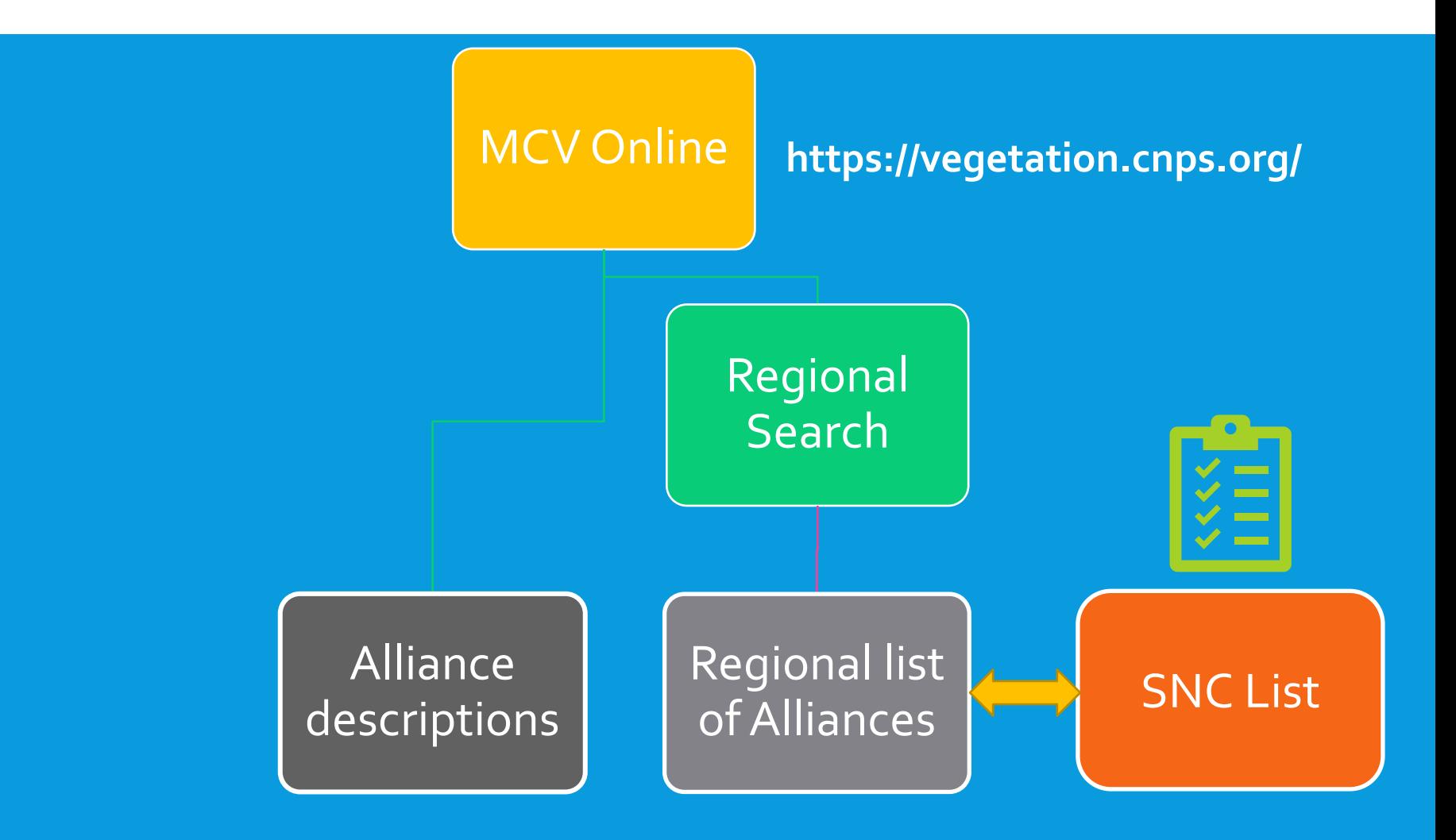

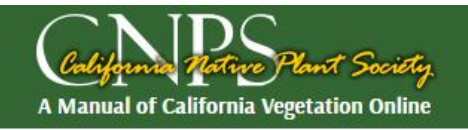

### **Search**

#### Show 5 10 25 50 All (160 results)

(160 results found for your search criteria) 11/22/2021)

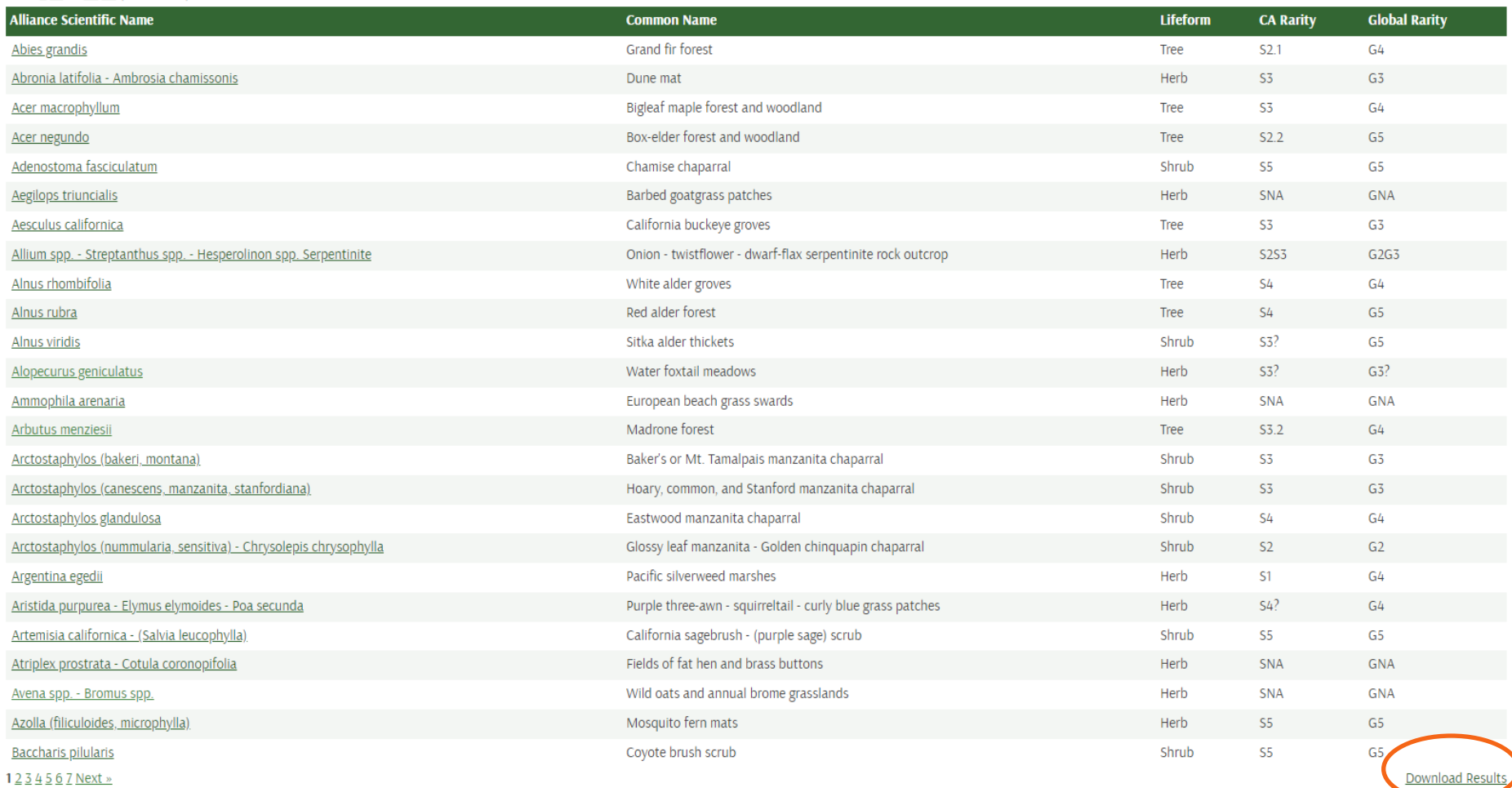

## MANUAL OF CALIFORNIA VEGETATION ONLINE

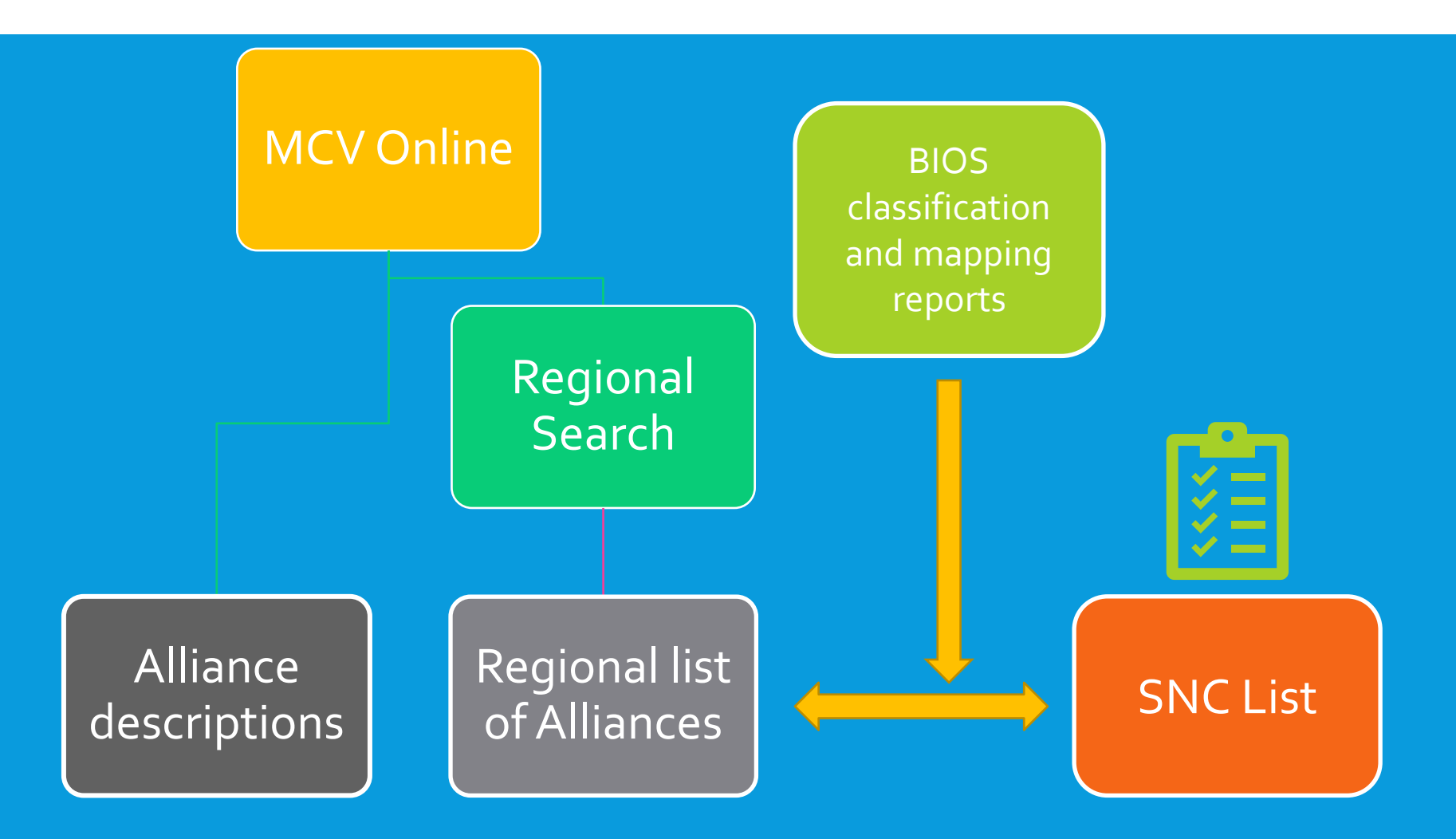

### WHICH NATURAL COMMUNITIES ARE SNCS IN MY AREA OF INTEREST?

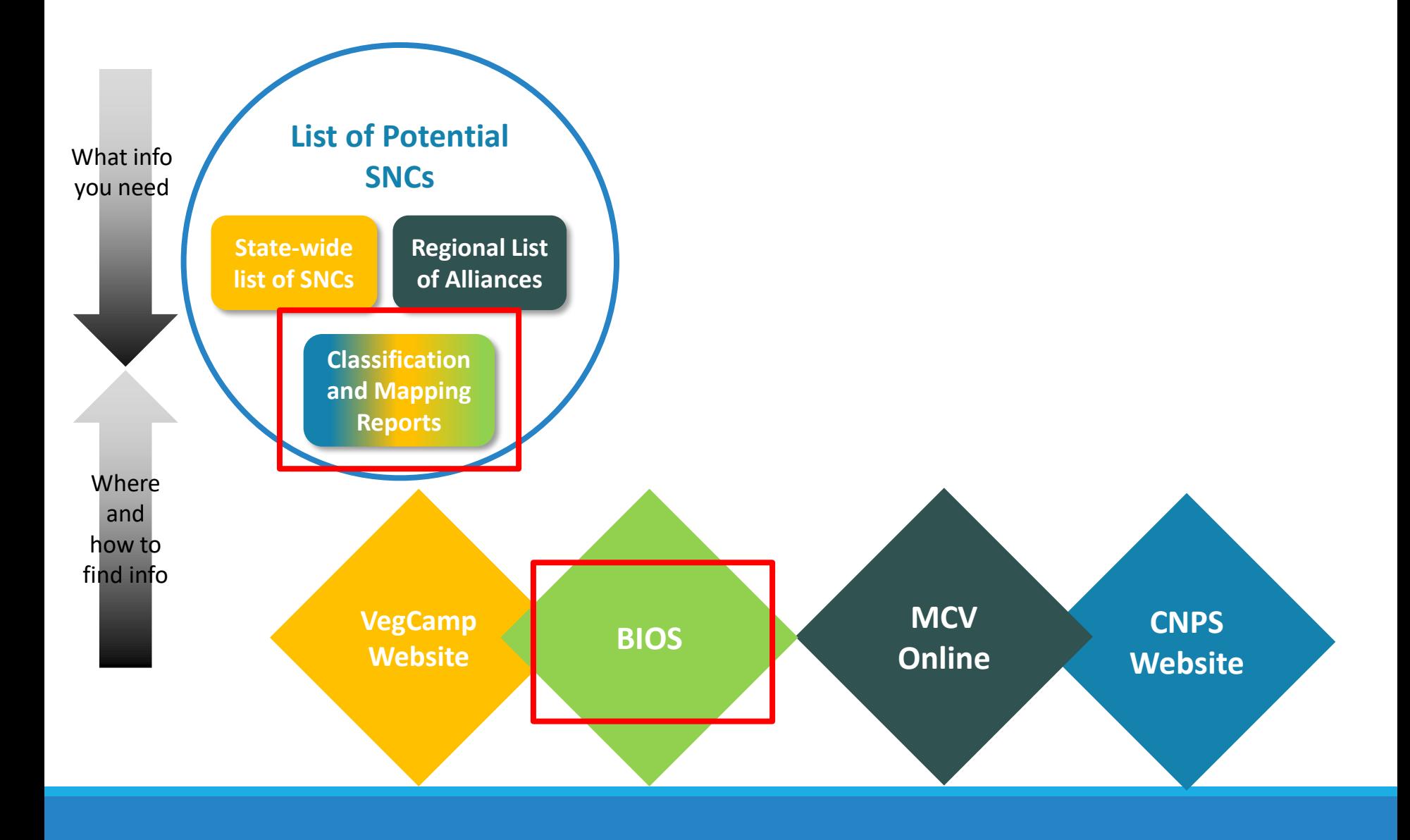

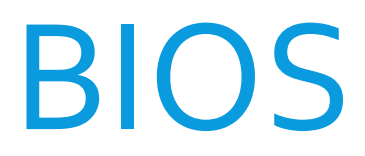

**Biogeographic Information and Observation System https://apps.wildlife.ca.gov/bios/**

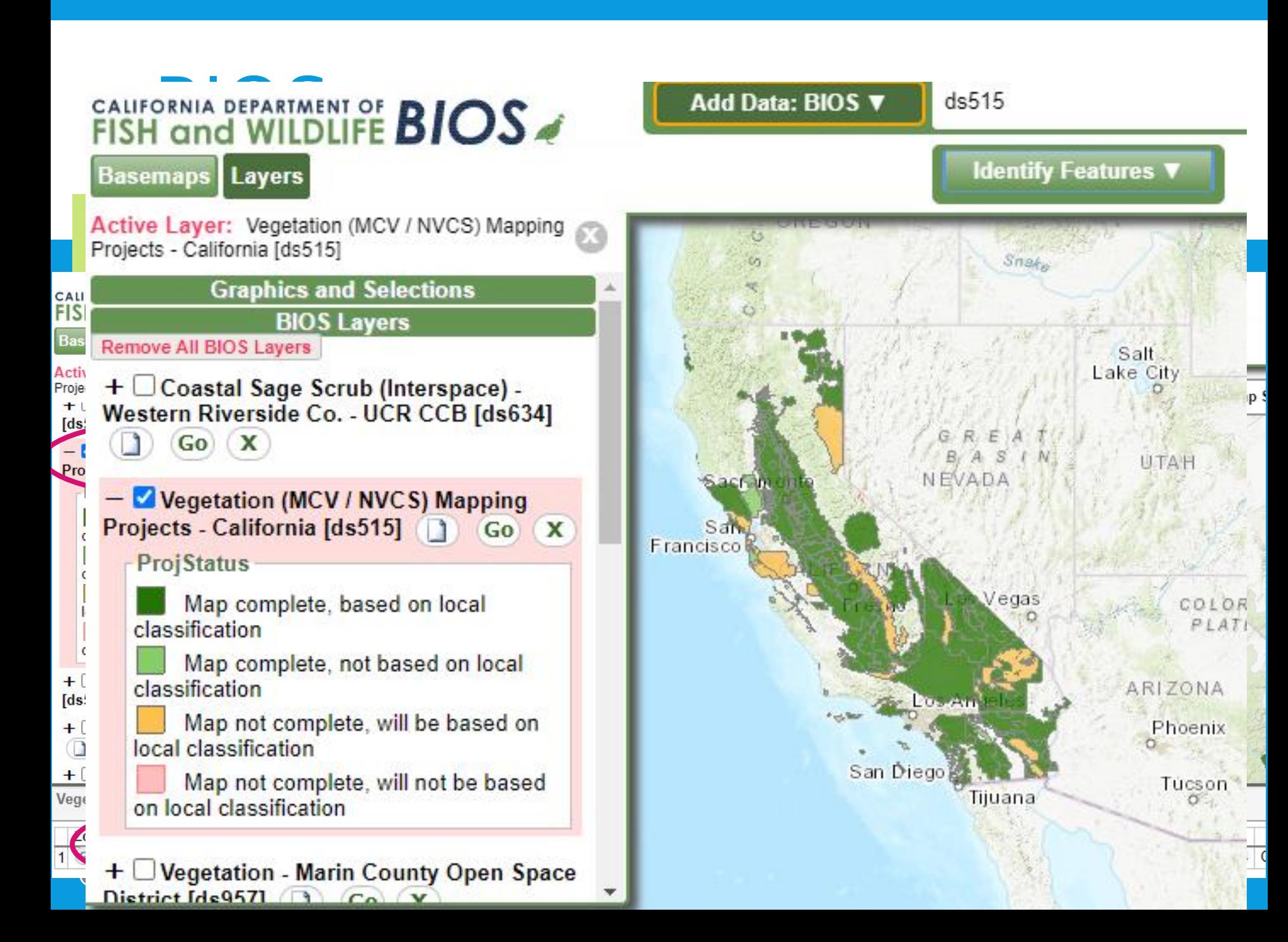

## GETTING TO ASSOCIATION DESCRIPTIONS

**Vegetation Classification of Alliances and Associations in Marin County, California** 

 Check classification and mapping reports for surveyed alliances and associations

 Alliance and association descriptions are also available

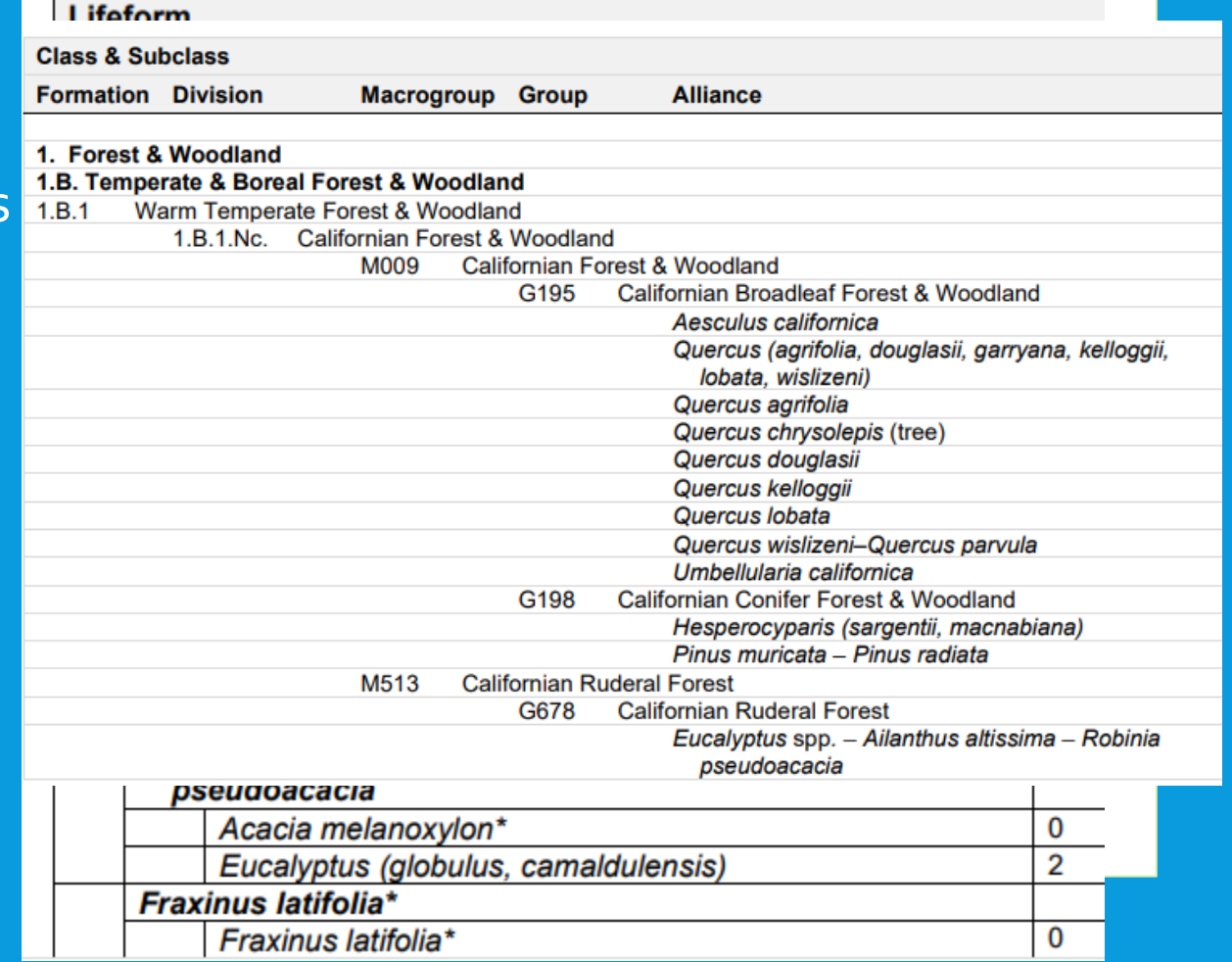

### DO I HAVE SNCS IN MY AREA OF INTEREST?

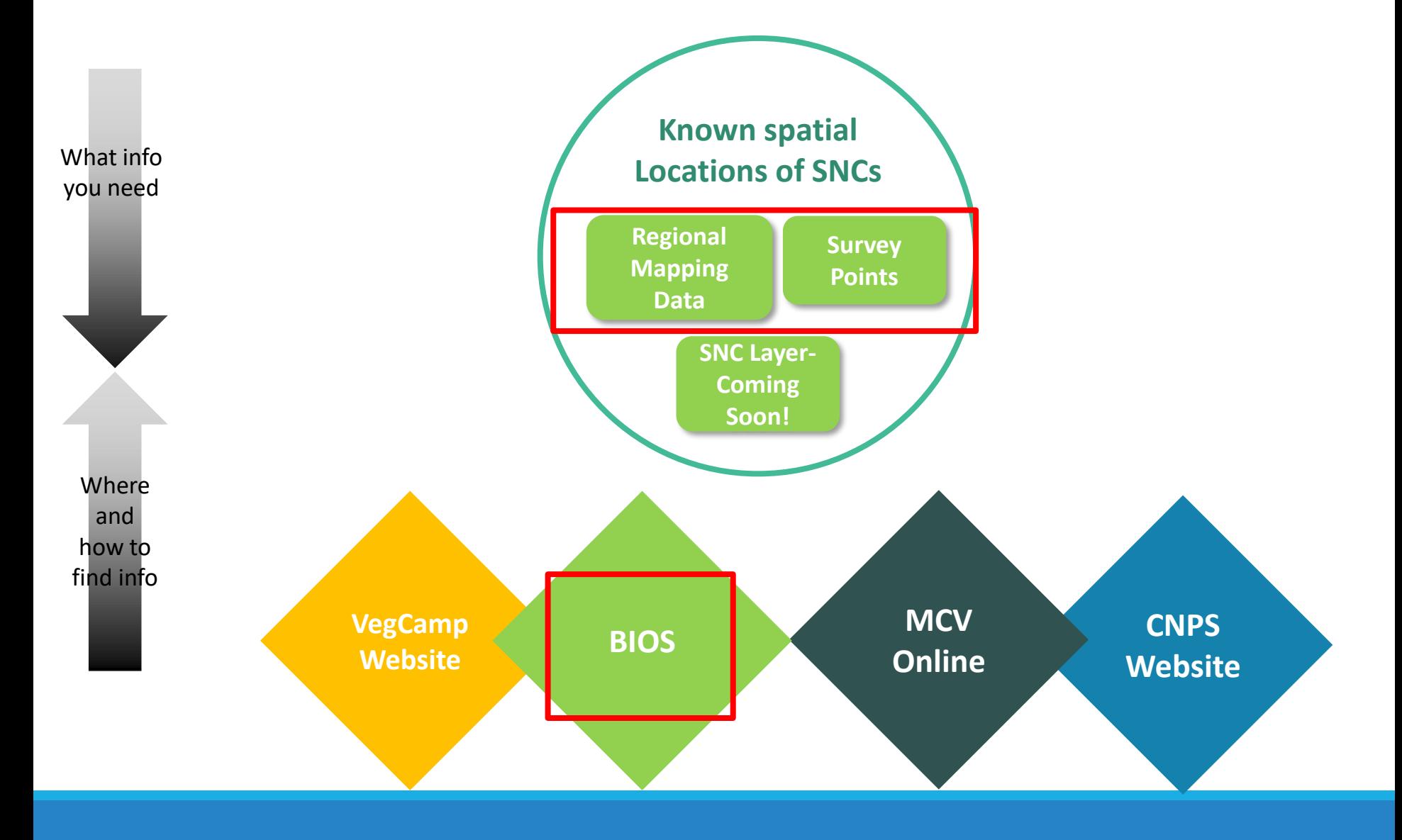

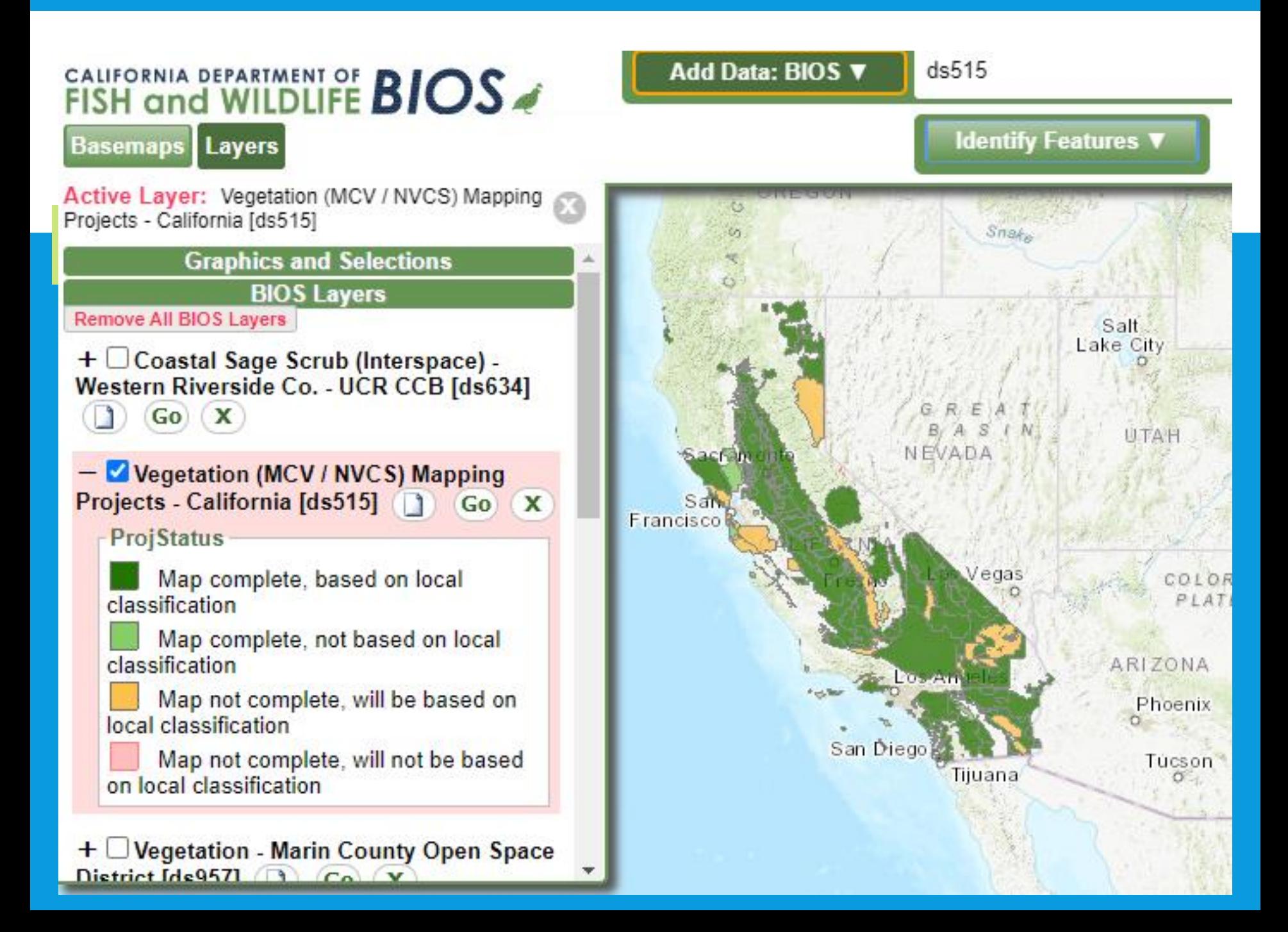

## BIOS GETTING SPATIAL OCCURRENCES OF SNC'S

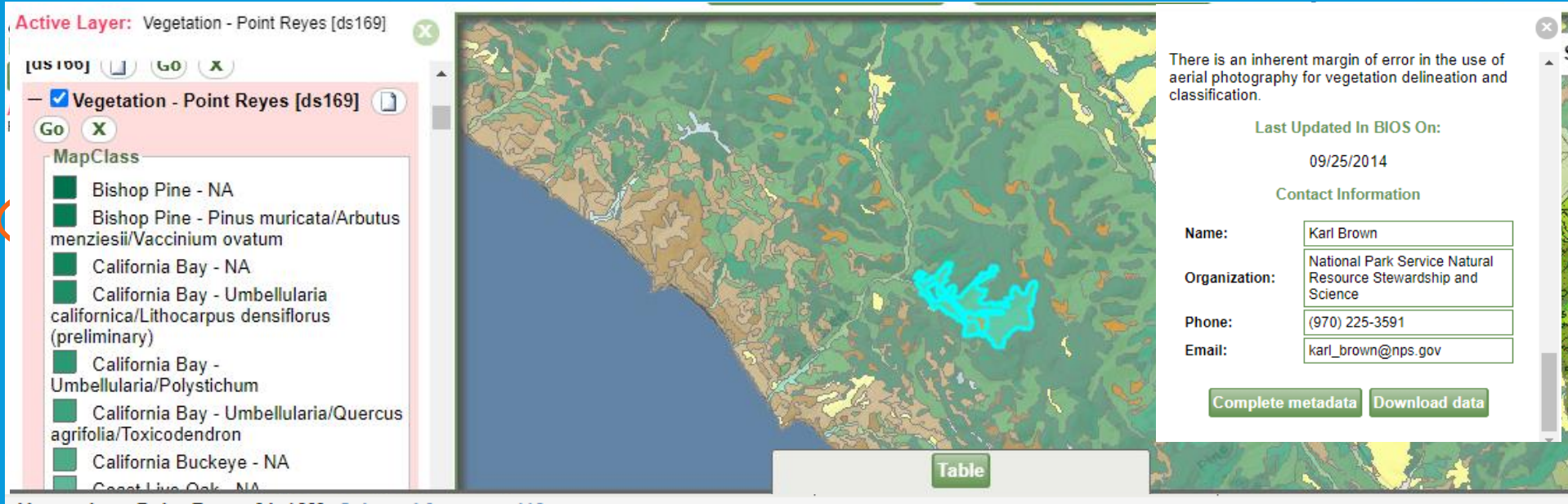

#### Vegetation - Point Reyes [ds169] Selected features: 119

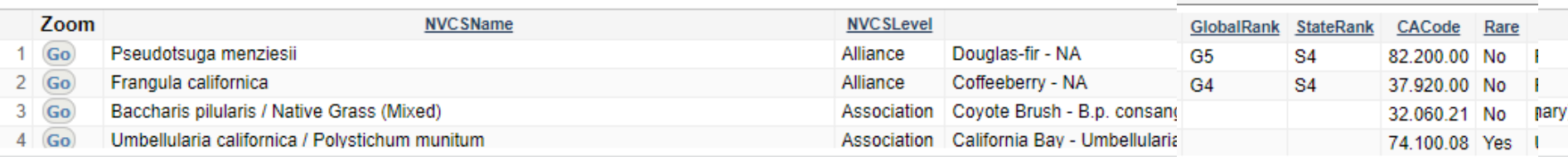

### BIOS GETTING SPATIAL OCCURRENCES OF SNC'S

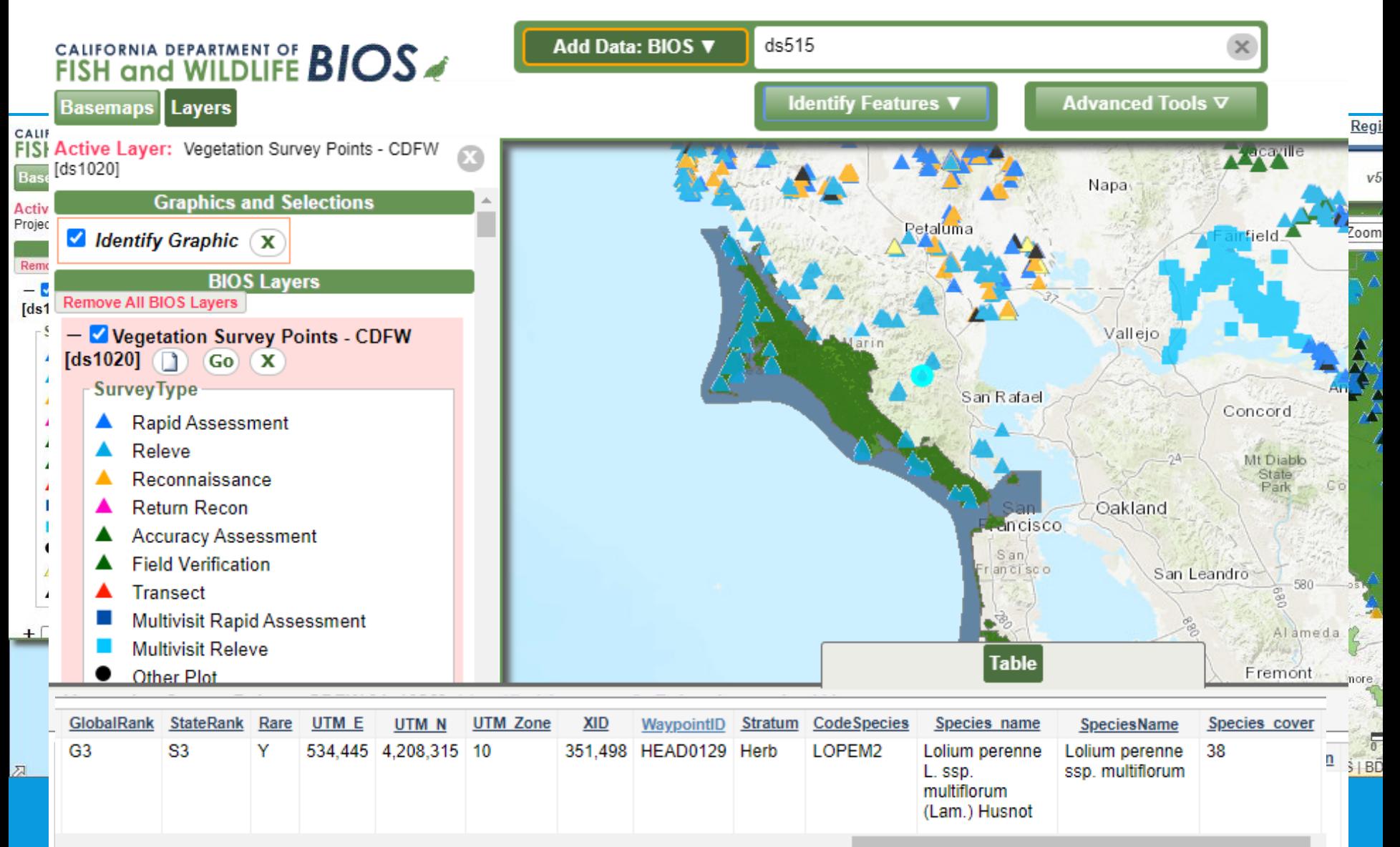

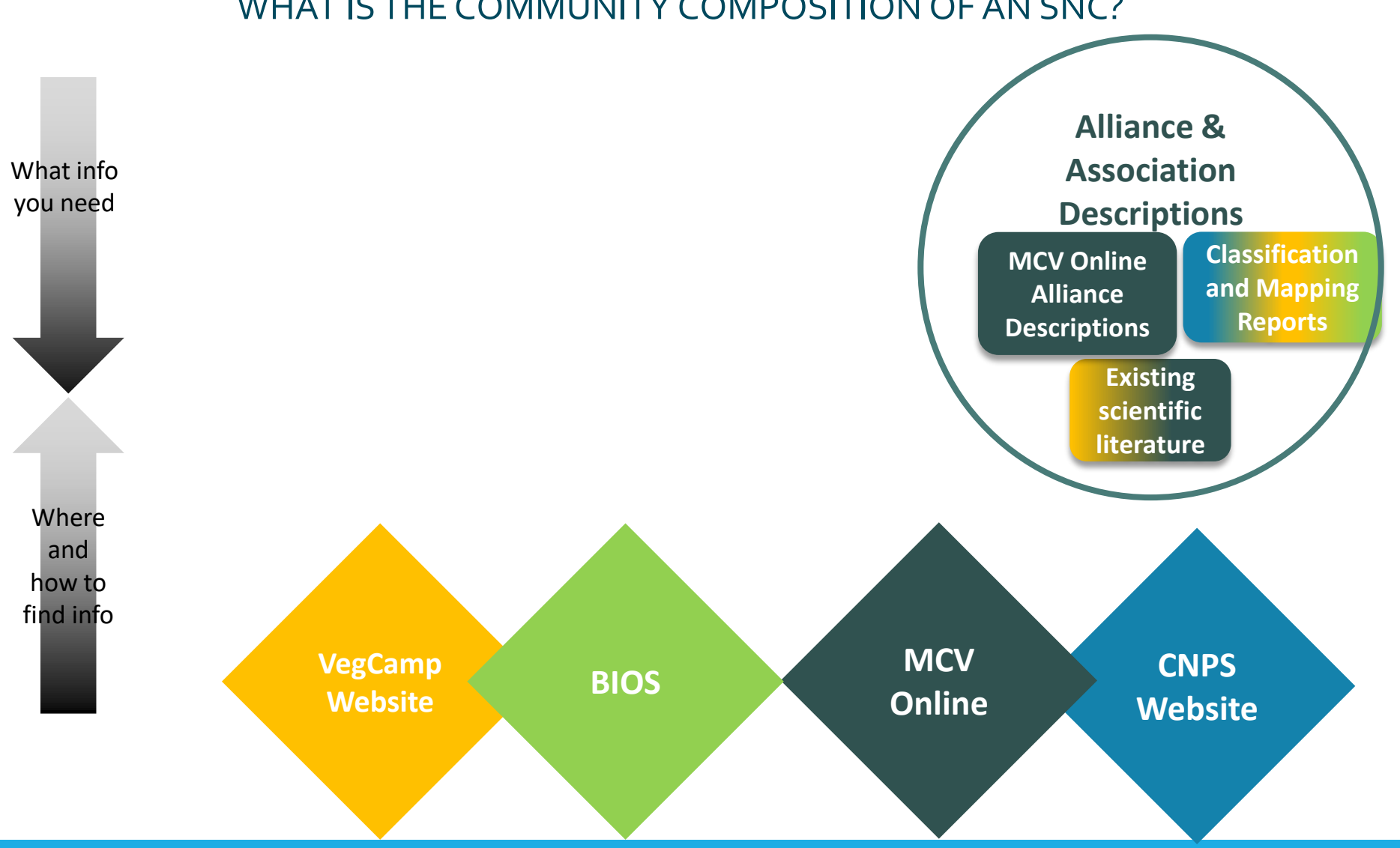

### WHAT IS THE COMMUNITY COMPOSITION OF AN SNC?

## **MCV ONLINE ALLIANCE DESCRIPTIONS**

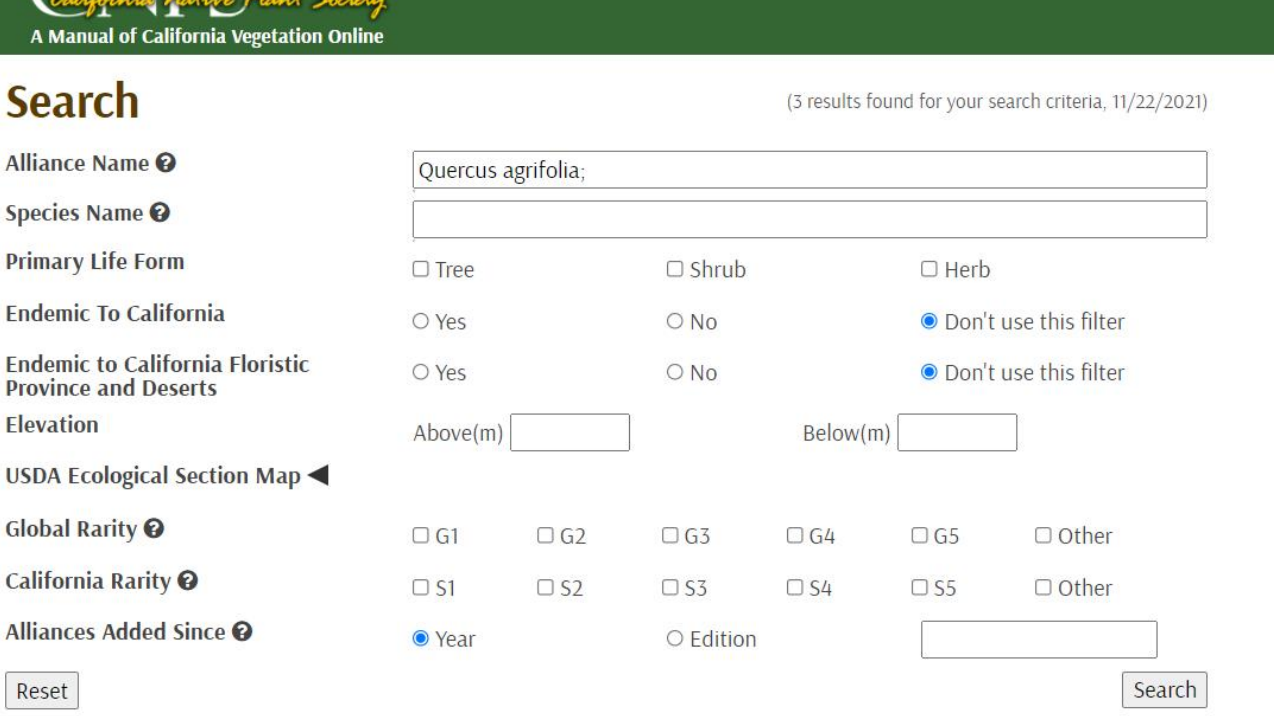

**Search** 

### Show 5 10 25 50 All (3 results)

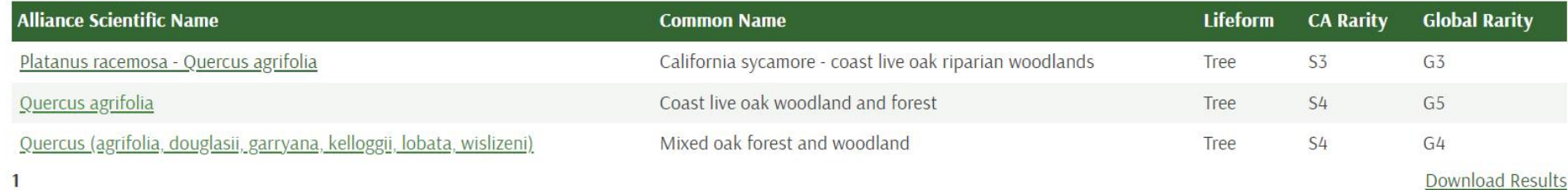

» Bibliography

Delated Websites

## **MCV ONLINE BIBLIOGRAPHY**

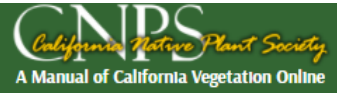

### Quercus agrifolia Forest & Woodland Alliance **Coast live oak woodland and forest**

### References (hide)

- [1] Allen, B.H.; Evett, R.R.; Holzman, B.A.; Martin, A.J. 1989
- [2] Campbell, B. 1980
- [3] Evens, J.M.; Kentner, E. 2006
- [4] Evens, J.; San, S. 2004
- [5] Evens, J.; San, S. 2005
- [6] Gordon, H.J.; White, T.C. 1994
- [8] Keeler-Wolf, T. 1990a

### **Regional Status** (hide)

- Central California Coast (261Aa-l). Stands described from Cone Peak Gradient RNA (Keeler-Wolf and Keeler-Wolf 1977, see Cheng 2004), John Muir National Historic Site (O'Neil and Egan 2004), the San Francisco Peninsula (Keeler-Wolf et al. 2003a), and are generally extensive in the section (Allen e al. 1989).
- Central California Coast Ranges (M262Aa-c, Ae-f, Ah, Aj). Stands occur at Coyote Ridge in the Diablo Range (Evens and San 2004), Wagon Caves RN/ in the Santa Lucia Mountains (Keeler-Wolf 1989a, see Cheng 2004), at Pinnacles National Monument in the Gabilan Range (Kittel et al. 2012), and generally in the section (Allen et al. 1989).
- Great Valley (262Ak-l). Stands were mapped in San Joaquin River Delta (Kreb et al 2019) and Great Valley (Buck-Diaz et al 2012).
- Northern California Coast (263Ac, Ag, Aj-m). Stands from Point Reyes National Seashore and on Mount Tamalpais in Marin Co. (Evens and Kentner 2006, Keeler-Wolf et al. 2003a), and from Mendocino and Napa Cos. (Allen et al. 1989) contain Arbutus menziesii and Umbellularia californica. The understories are commonly grassy.
- Northern California Coast Ranges (M261Bf). Stands occur in southeastern Napa Co. where Q. douglasii is a common associate (Thorne et al. 2004).
- . Northern California Interior Coast Ranges (M261Ca). Stands occur in the southern end of the inner north Coast Ranges in eastern Napa County. In western Yolo County, some riparian stands extend almost to the edge of the Great Valley.
- Sierra Nevada Foothills (M261F). None
- Southern California Coast (261Ba-j). Stands are diverse in the Santa Monica Mountains (Keeler-Wolf and Evens 2006) and across the section (Allen e al. 1989). Stands occur on the larger northern Channel Islands (Junak et al. 2007, Philbrick and Haller 1977), including well-developed stnads on Santa Cruz Island (TNC 2007).
	- · Barbour, M.G. 1988
	- Barry, W.J. 1989a

## **MCV BIBLIOGRAPHY**

**AT ICORNI** 

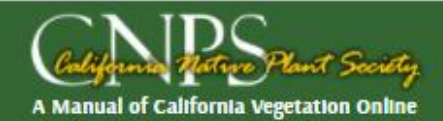

### **Bibliography**

- Allen, B. H., R. R. Evett, B. A. Holzman, and A. J. Martin. 1989. Report on rangeland cover type descriptions for California hardwood rangelands. Department of Forestry and Fire Protection and Department of Forestry and Resource Management, Berkeley, CA.
- Allen, B. H., B. A. Holzman, and R. R. Evett. 1991. A classification system for California's hardwood rangelands. Hilgardia 59:1-45.
- Buck, J., and J. Evens. 2010. Classification of vegetation associations from the Marin County Open Space District in Marin County, California. Report Submitted to Marin County Department of Parks and Open Space California Native Plant Society, Sacramento, CA.
- Buck-Diaz, J., S. Batiuk, and J. M. Evens. 2012. Vegetation Alliances and Associations of the Great Valley Ecoregion, California, California Native Plant Society, Available: http://www.cnps.org/cnps/vegetation/pdf/great valley eco-vegclass2012.pdf
- Buck-Diaz, J., and J. Evens. 2011a. Alluvial Scrub Vegetation of Southern California, A Focus on the Santa Ana River Watershed In Orange, Riverside, and San Bernardino Counties, California. Available: http://cnps.org/cnps/vegetation/pdf/alluvial scrub-diaz evans2011.pdf
- Buck-Diaz, J., and J. Evens. 2011b. Carrizo Plain National Monument vegetation classification and mapping project. California Native Plant Society, Sacramento, CA. Available: http://www.cnps.org/cnps/vegetation/pdf/carrizo-vegetation\_rpt2011.pdf

Jump To Map Search Q

Jump To Advanced Search Q

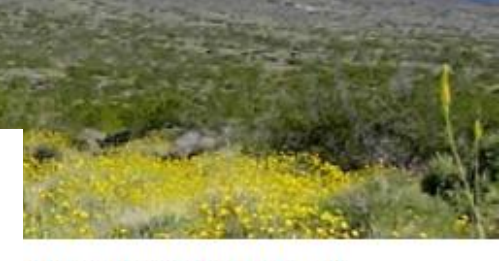

### More about the Manual

- » What is an alliance?
- » Introduction
- » Overview Chapters
- » Appendices
- » Buy the book

### **Additional Search Tools**

- » Keys to Alliances
- » Classification Conversion

### **Help**

- » Frequently Asked Questions
- » Ecoregion Information
- » Glossary **Bibliography Related vveDSites**

### **GETTING TO ALLIANCE & ASSOCIATION DESCRIPTIONS**

### • Check classification and mapping reports for surveyed alliances and associations

#### Quercus agrifolia - Arbutus menziesii - Umbellularia californica Association

**Common Name:** Coast Live Oak - Madrone - California Bay Woodland

Alliance: Quercus agrifolia Forest & Woodland Alliance

#### **Local Vegetation Description**

The Coast Live Oak - Madrone - California Bay Association forms an intermittent to continuous tree canopy with a sparse to intermittent shrub understory. The dominant tree is Quercus agrifolia and those that are characteristic or often present include Arbutus menziesii and Umbellularia californica. Commonly associated shrubs include Toxicodendron diversilobum. Diplacus aurantiacus and Lonicera hispidula.

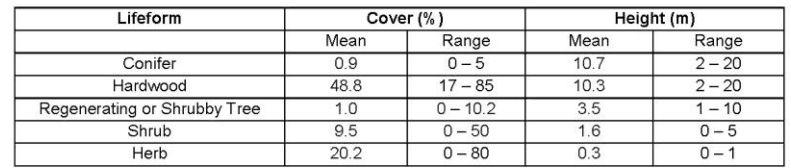

#### **Local Environmental Description**

Elevation: Mean 215 m. Range  $13 - 461$  m Aspect: NE (6), SW (6), SE (5), NW (4), Variable (4)

Slope: Mean 22 degrees, Range 2 - 70 degrees

Macro Topography: Middle 1/3 of slope (8), Upper 1/3 of slope (6), Ridge top (5), Lower 1/3 of slope (3), Bottom (1), Entire slope (1)

Large Rock: Mean  $0.6\%$ , Range  $0-5.0\%$ **Small Rock:** Mean  $2.4\%$ . Range  $0 - 24.0\%$ **Fines Cover:** Mean 6.8%, Range 0.2 - 30.0% Litter Cover: Mean 77.1%, Range 1 - 96%

- Soil Texture (field assessed): Medium loam (6), Moderately fine clay loam (6), Moderately coarse, sandy loam (4), Moderately fine sandy clay loam (3), Moderately fine silty clay loam (3), Medium to very fine, loamy sand (1)
- Geology (field or map data): Franciscan melange (20), Sandstone and other sedimentary (9), Clayey alluvium (1), Conglomerate (1)

Marin County Watersheds: San Rafael (18), Novato (7), Lagunitas Creek (3), Bolinas (2), Walker Creek  $(1)$ 

#### **Site Impacts**

This association has low non-native plant cover (average 11.6%) relative to native cover. Non-native species that occur with highest frequency and abundance include Briza maxima, Carduus pycnocephalus and Cynosurus echinatus.

#### **Classification Comments**

None.

References: Evens and Kentner 2006, Keeler-Wolf et al. 2003a, Klein et al. 2015

**Global Rarity Rank: G3 State Rarity Rank: S3** State Rare: Y

> Quercus agrifolia - Arbutus menziesii - Umbellularia californica Association Quercus agrifolia Forest & Woodland Alliance 119

### WHICH NATURAL COMMUNITIES ARE SNCS IN MY AREA OF INTEREST? DO I HAVE SNCS IN MY AREA OF INTEREST? WHAT IS THE COMMUNITY COMPOSITION OF AN SNC?

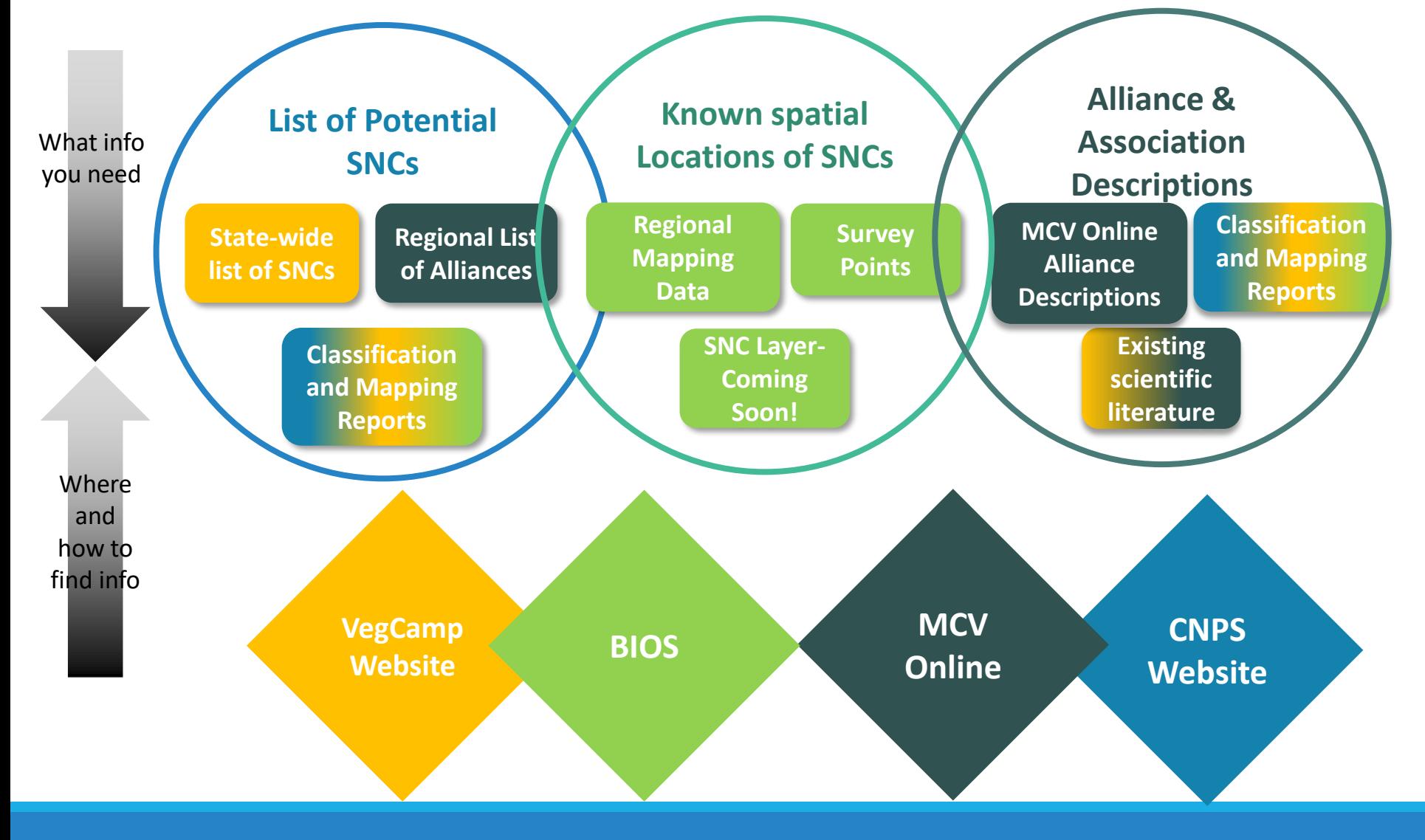

## MAP DATA USES & LIMITATIONS

- Mapping natural communities is a necessary part of biological inventory if we believe they are elements of conservation
- When using mapping data be aware of its potential limitations considering your project goals
	- Scale of imagery scale vs on the ground scale of vegetation stands
	- . Be aware of minimum mapping unit and that this can impact detection of SNCs
	- Embedded associations that are sensitive under non-sensitive alliances
	- Review accuracy assessment of mapped vegetation types

## THE IMPORTANCE OF SCALE: BALANCE OF EFFICIENCY AND REPRESENTATION

- General rule:
- Where fine scale patterning prevails, map it as closely as possible
- That said: there must be compromises
	- Size and needs of project dictate decisions in map scale leading to variable mmu

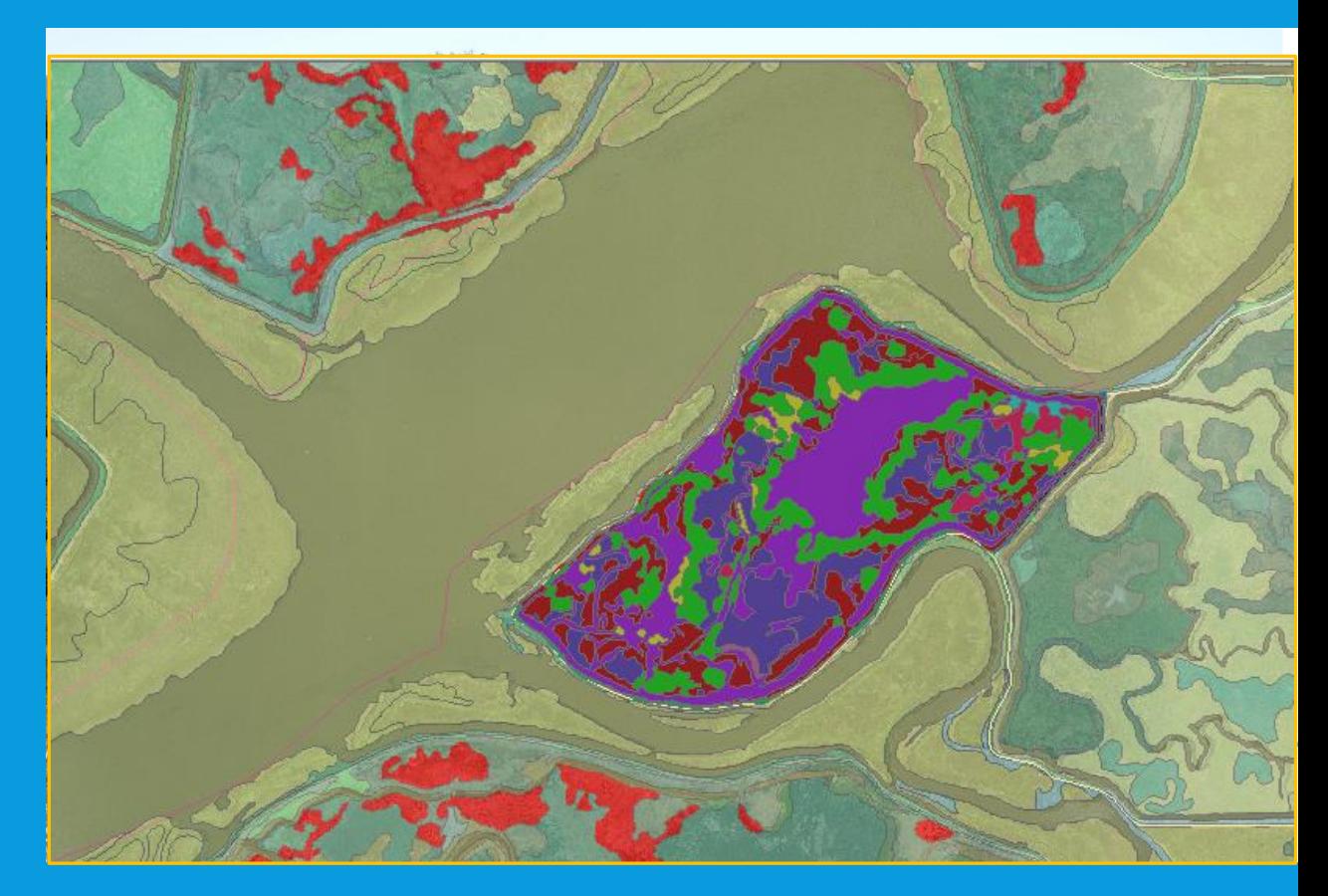

## Working within the Hierarchy to ensure continuity

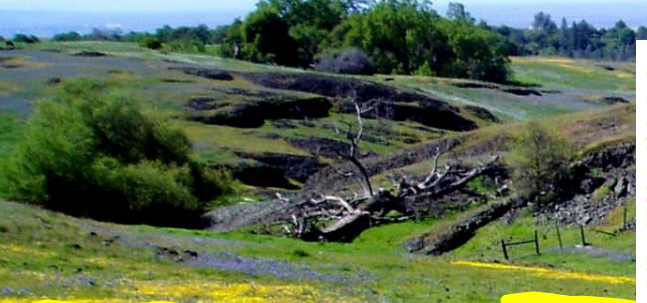

### **Vulpia microstachys -Nav** tagetina association

.<br>Bromus hordeaceus - Lupinus nanus - Trifolium spp. Herbaceous Associat Soft Chess - Sky Lupine - Clover Herbaceous Association (Provisional)

**SUMMARY** 

In the stands sampled, the herbaceous canopy was intermittent to continuous and characterized by Trifolium hirtum at <1-55% cover and Hypochaeris glabra at <1-30% cover. Other dominant<br>plants included Lupinus species: Lupinus nanus and Lupinus bicolor at up to 76% and 21%<br>plants included Lupinus species: Lupinus na cover, respectively. Other species of Trifolium often present include Trifolium dubium and Trifolium microcephalum. Other taxa that were often present included Aira carvophyllea. Bromus ordeaceus. Castilleia attenuata, Erodium botrys, Lotus micranthus, Lupinus nanus, and Triphysaria eriantha subsp. eriantha.

This association was sampled infrequently in the study area within the central and northern Sierra Nevada Foothills and Sacramento Valley Subregions (Hickman 1993). Stands sometimes<br>occurred on metamorphic (including slate and serpentine) and volcanic (including rhyolite) substrates and infrequently on granitic or sedimentary substrates. They occupied a variety of<br>upland slope positions from bottoms to upper slopes and ridgetops. Slopes were flat to somewhat

#### **DISTRIBUTION IN STUDY AREA**

Discussion of the Source of the Dorado, Mariposa, Sacramento, and Tuolumne Counties,<br>This association was sampled in El Dorado, Mariposa, Sacramento, and Tuolumne Counties,<br>within the Camanche Terraces (262Ao) and Lower Fo Ecological Subsections (Miles and Goudey 1997).

#### **LOCAL VEGETATION DESCRIPTION**

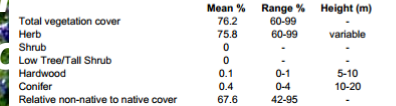

#### **LOCAL ENVIRONMENTAL DESCRIPTION**

spect: Flat (3), W (1), Variable (1), SW (1), SE (1), NW (1), E (1) acrotopography: bottom (1), lower slope (4), upper slope (1), ridgetop (2) icrotopography: flat (5), convex (2), concave (1)

Parent Material: slate (2), volcanic (2), granitic (1), metamorphic (1), rhyolite (1), sedir erpentine (1) Soil Texture: silt or silt loam (3) Joam or sandy loam (2)

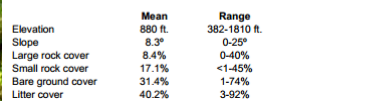

Vulpia microstachys - Navarretia tagetina Herbaceous Association **Small Fescue - Marigold Pincushionplant Herbaceous Association** 

#### **SUMMARY**

In the stands sampled, the herbaceous canopy was open to intermittent and characterized most strongly by Navarretia tagetina at <1-14% cover and Vulpia microstachys at <1-40% cover. Additional characteristic taxa included Bromus hordeaceus, Hemizonia fitchii, and Plantago erecta

In the study area, this association was sampled frequently within the Cascade Range Foothills and infrequently in the High Cascade Range Subregions (Hickman 1993). Stands consistently occurred on volcanic (including basalt) substrates. They occupied a variety of upland slope positions, from bottoms to upper slopes and ridgetops, and were found occasionally on nesas/plateaus. Slopes twere flat to moderate.

#### **DISTRIBUTION IN STUDY AREA**

This association was sampled in Butte and Tehama Counties, within the Tuscan Flows (M261Fa)<br>USDA Ecological Subsection (Miles and Goudey 1997).

#### **LOCAL VEGETATION DESCRIPTION**

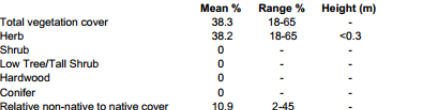

#### **LOCAL ENVIRONMENTAL DESCRIPTION**

Aspect: Flat (6), SE (5), W (3), NW (3), SW (2), E (1) Macrotopography: bottom (1), lower slope (1), middle slope (6), upper slope (6), mesa/plateau  $(3)$ , ridgetop  $(3)$ 

Microtopography: flat (13), undulating (7) Parent Material: volcanic (16), basalt (4)

Soil Texture: clay or clay loam (8), loam or sandy loam (7), silt or silt loam (3)

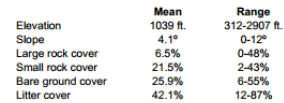

#### **SAMPLES USED TO DESCRIBE ASSOCIATION (n=20)**

pinus nanus-

Rapid Assessments: SNNR0071, SNNR0091, SNNR0121, SNNR0166, SNNR0167 SNNR0170, SNNR0315, SNNR0391 Relevés: SNFN0157, SNFN0161, SNFN0167, SNFN0169, SNFN0235, SNFN0241, SNFN0242, SNFN0243, SNFN0318, SNFN0319, SNFN0328, **SNFN0378** 

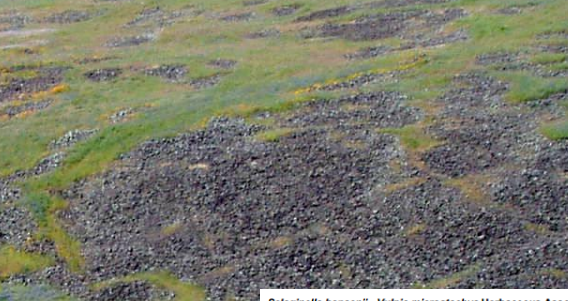

.<br>Selaginella hansenii - Vulpia microstachys Herbaceous Association **Hansen's Spikemoss - Small Fescue Herbaceous Association** 

#### **SUMMARY**

In the stands sampled, the canopy was open to continuous, with the cryptogam Selaginella hansenii dominant at 1-76% cover and native grass Vulpia microstachys characteristic at 7-35% cover. Other herbaceous taxa that were often present included Avena barbata, Bromus hordeaceus, Lessingia virgata, Petrorhagia dubia, and Plantago erecta, Ceanothus cuneatus sometimes occurred as a scattered emergent shrub.

This association was sampled throughout the study area - frequently in the Cascade Range<br>Foothills, somewhat frequently in the northern Sierra Nevada Foothills and High Cascade Range, and infrequently in the central Sierra Nevada Foothills Subregions (Hickman 1993). Stands

414

onsistently occurred on volcanic (including basalt) substrates. They occupied a variety of upland slope positions from bottoms to ridgetops. They were found occasionally on mesas/plateaus, on lopes that varied from flat to stee

#### **DISTRIBUTION IN STUDY AREA**

Selacine

This association was sampled in Butte, Shasta, Tehama, and Tuolumne Counties, within the<br>Lower Foothills Metamorphic Belt (M261Fb) and Tuscan Flows (M261Fa) USDA Ecological Subsection(s) (Miles and Goudey 1997).

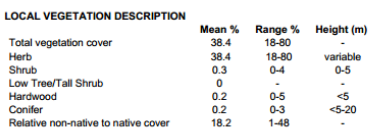

#### **LOCAL ENVIRONMENTAL DESCRIPTION**

Aspect: S (8), SW (7), SE (6), W (5), Variable (2), E (2), NW (1), NE (1), Flat (2) Macrotopography: entire slope (1), bottom (2), lower slope (4), middle slope (12), upper slope (6). upper slope to ridgetop (1), mesa/plateau (3), ridgetop (4) Microtopography: undulating  $(17)$ , convex  $(8)$ , flat  $(8)$ , concave  $(1)$ <br>Parent Material: volcanic  $(32)$ , basalt  $(2)$ Soil Texture: Ioam or sandy Ioam (14), clay or clay Ioam (4), sand (3), silt or silt Ioam (2)

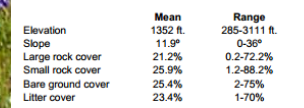

#### **SAMPLES USED TO DESCRIBE ASSOCIATION (n=34)**

Rapid Assessments: SNNR0029, SNNR0033, SNNR0075, SNNR0178, SNNR0195, NNR0196, SNNR0243, SNNR0325, SNNR0426, SNNR0448, SNNR0457, SNNR0465 SNNR0572, SNNR0791, SNNR0794, SNNR0957, SNNR0958, SNNR1071, SNNR1072, SNNR1304, SNNR1306 Relevés: SNFN0052, SNFN0096, SNFN0100, SNFN0171, SNFN0202 SNFN0203, SNFN0351, SNFN0353, SNFN0372, SNFN0403, SNFN0431, SNFN0439,

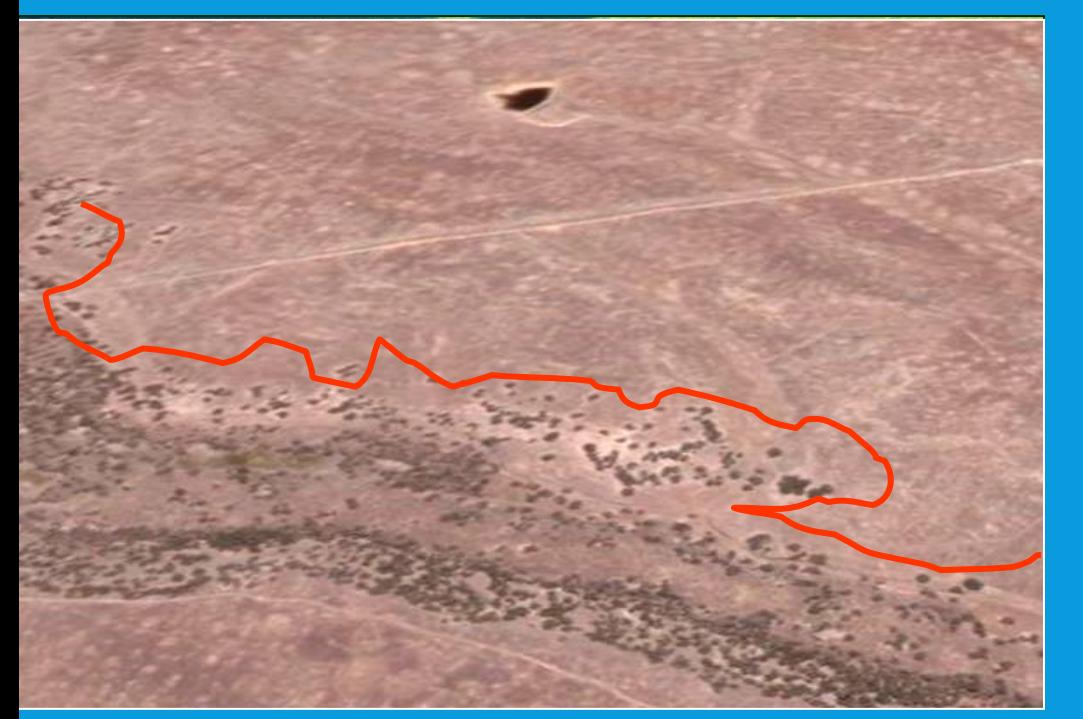

Mediterranean Annual Vegetation in California:

Example of Solving Issues of Size, Complexity, and Discern-ability Using Group level

What may be distinguishable, but extremely complex in April….

may become indistinguishable in June, but it is all part of the same Group (California Annual Herb/Grass Group) M045 Californian Annual & Perennial Grassland

G766 Californian Annual Grassland & Forb Meadow Amsinckia menziesii - Amsinckia tessellata - Phacelia spp. Meadow Alliance A A4182 Lasthenia californica - Plantago erecta - Vulpia microstachys Meadow Alliance A A4153 Hemizonia fasciculata Meadow Alliance A A4171

## READ THE DESCRIPTIONS, SEE THEIR RELATIONSHIPS IN HIERARCHY

 Previous vegetation patterns aggregated at the group level mapping of the Great Valley Ecoregion

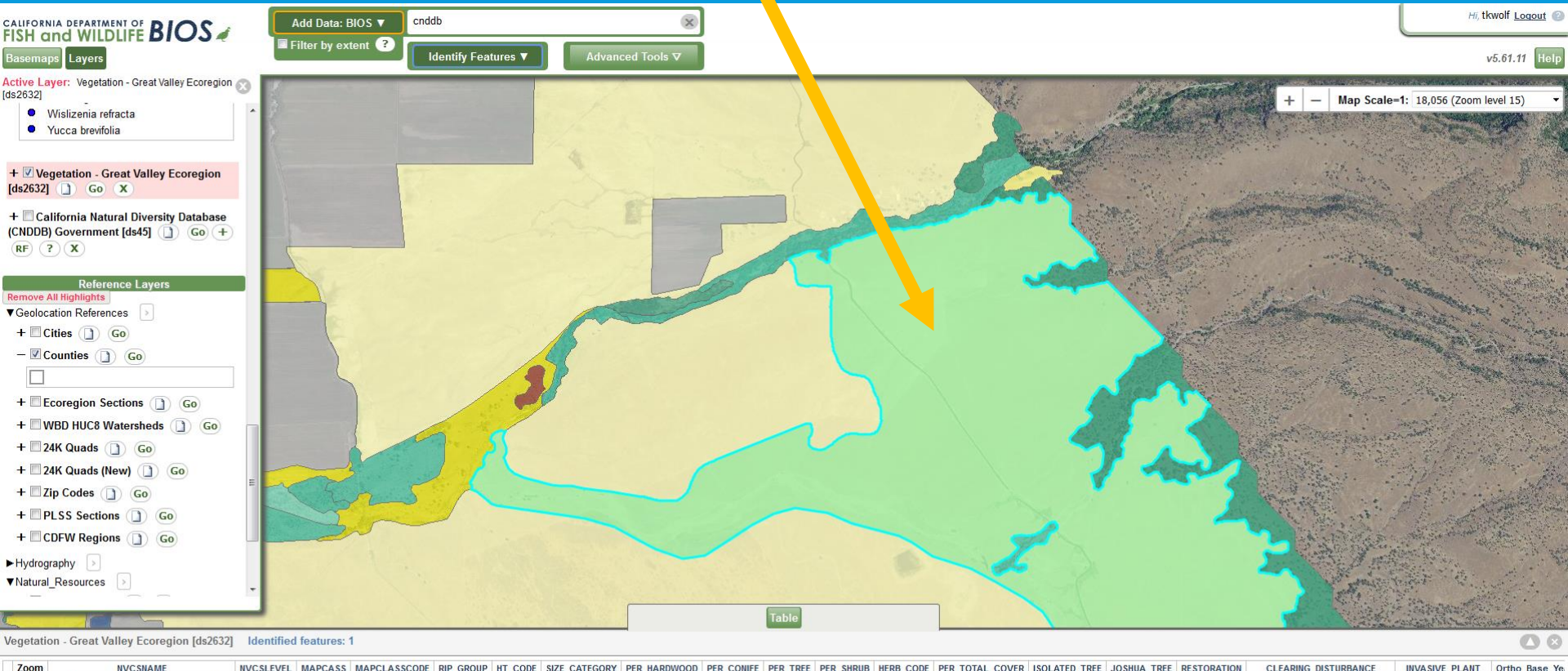

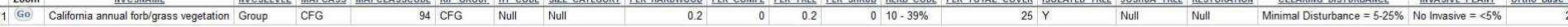

## ACCESSING INFORMATION ON SENSITIVE NATURAL COMMUNITIES: KNOWING YOUR TOOL KIT

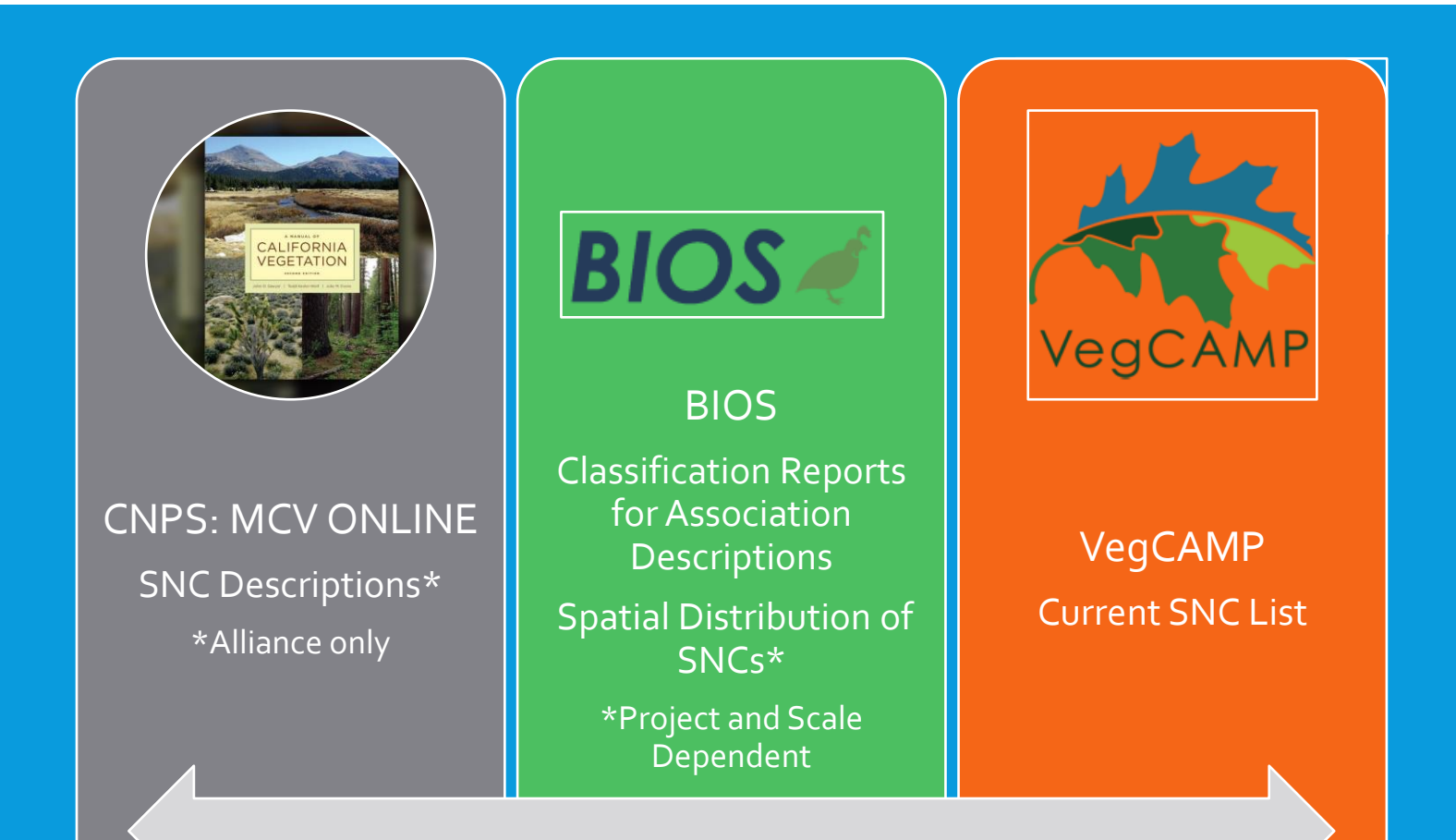

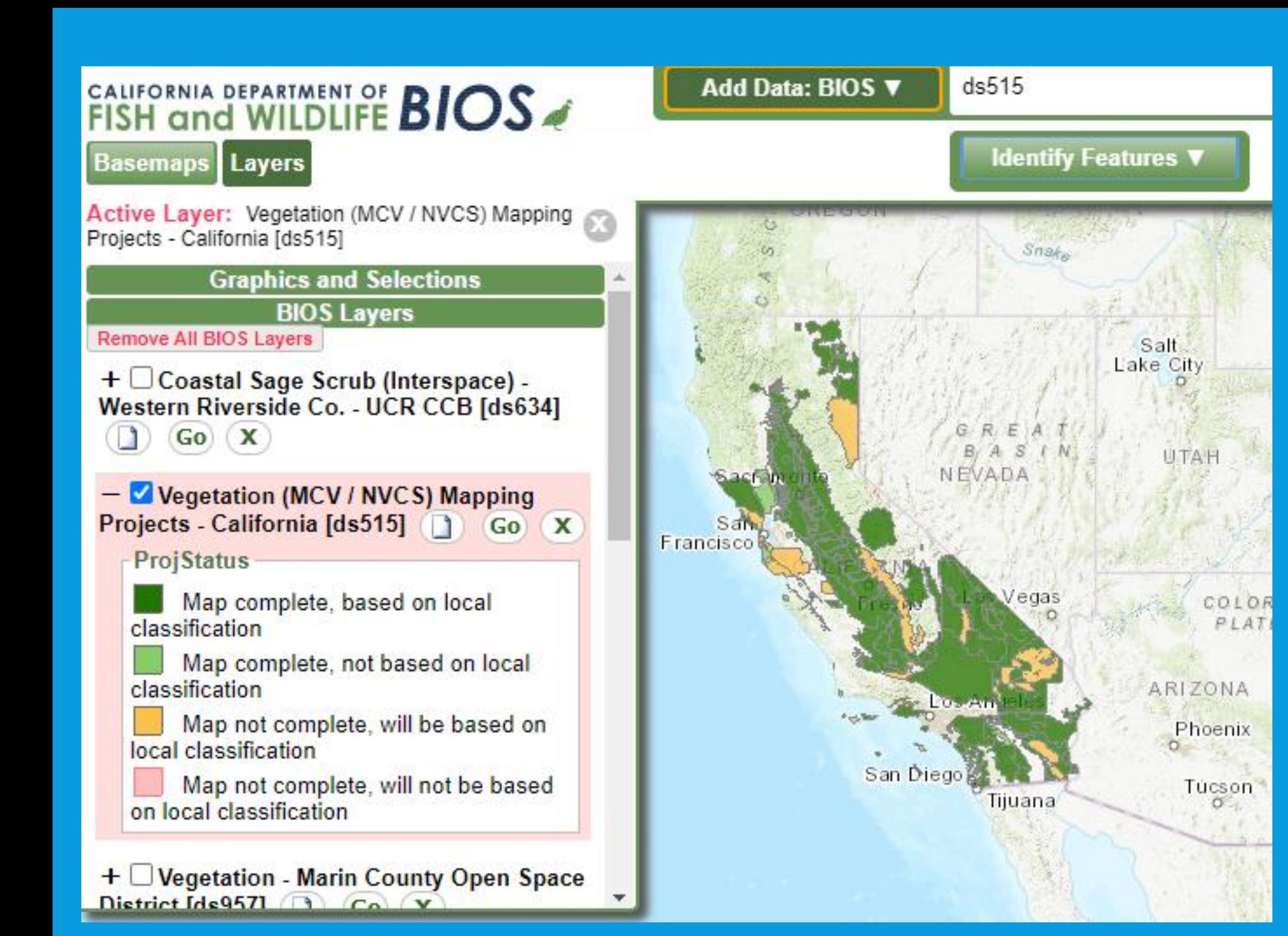

## ADDITIONAL RESOURCES

**TIIC MAEVE** 

What to do if classification and mapping projects are not available/do not appropriately represent your AOI

## ADDITIONAL RESOURCES

 What to do if classification and mapping projects are not available/do not appropriately represent your AOI

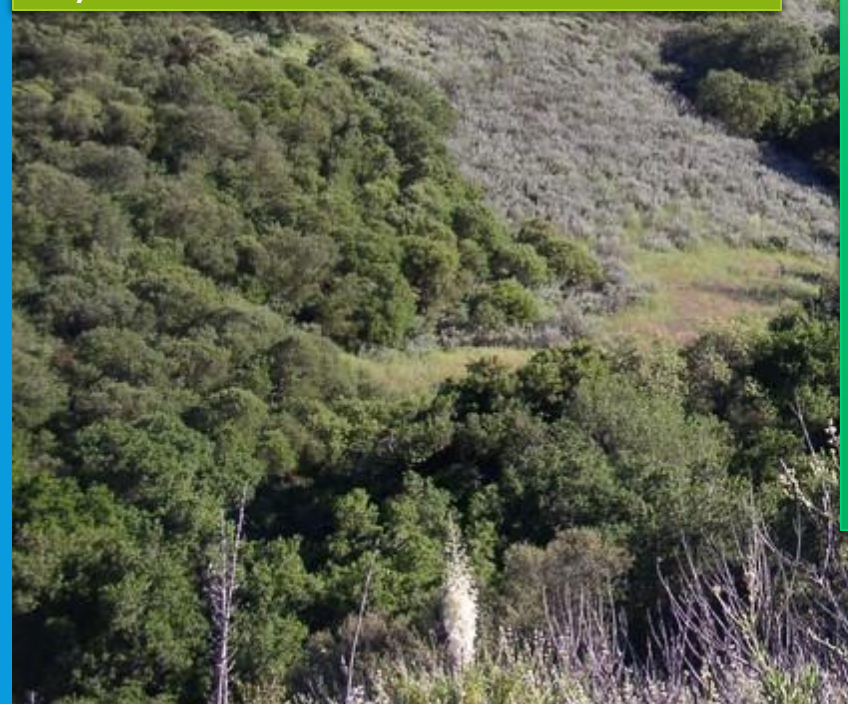

- Association descriptions
	- MCV Online Bibliography: Existing scientific literature
	- Habitat specific reports (CNPS Website)
	- Nature Serve Explorer
	- CDFW Document Library
- Spatial distribution of SNCs
	- Habitat specific BIOS layers
	- Natural Communities in CNDDB (Access via BIOS)

CalVeg

## MANUAL OF CALIFORNIA VEGETATION ONLINE

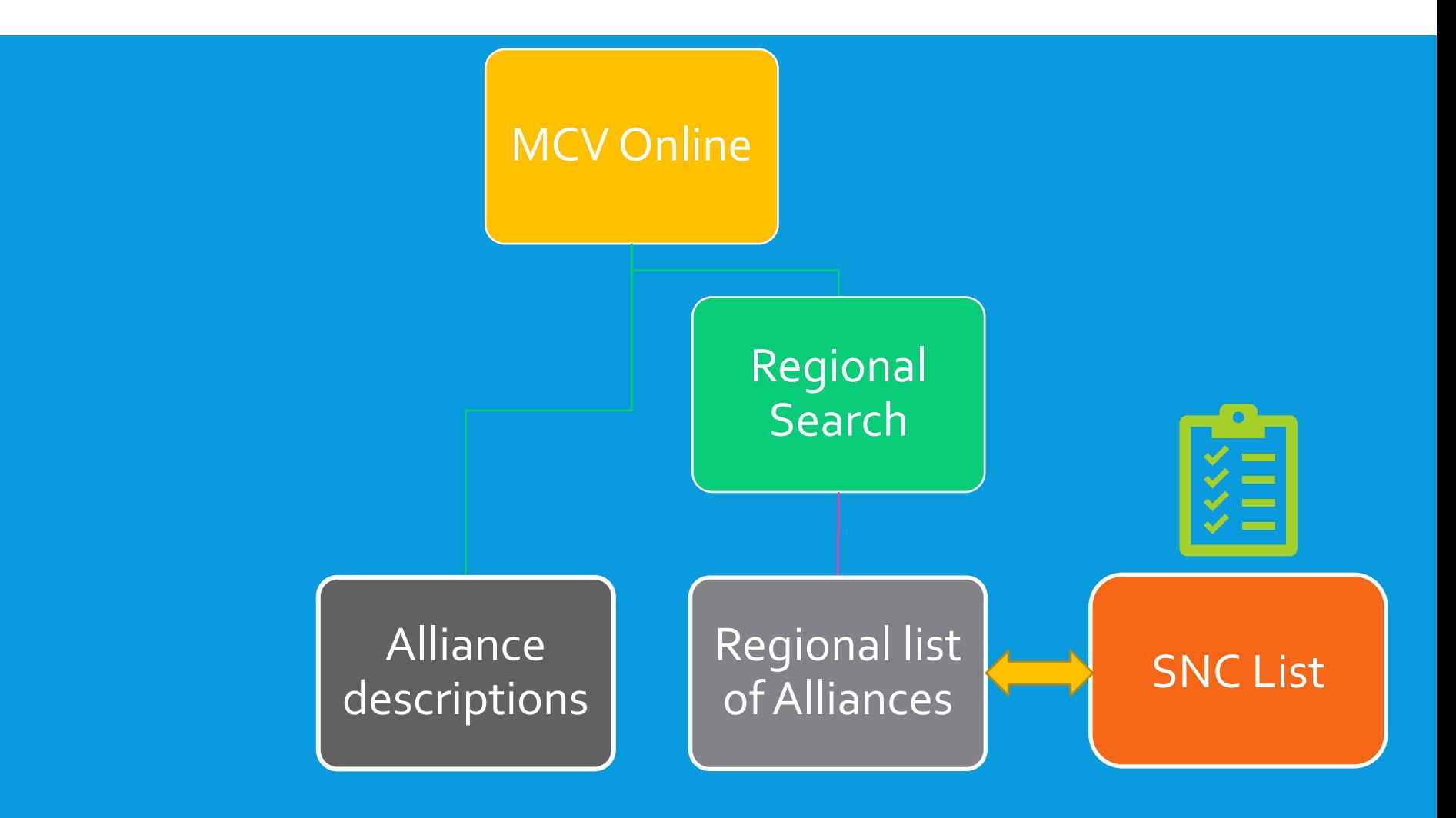

## **ASSOCIATION DESCRIPTIONS FROM HABITAT SPECIFIC REPORTS**

#### **San Francisco Bay Area**

**Marin County** 

2021 – Vegetation Classification of Alliances and Associations in Marin County, California <a> - Appendix D - Vegetation Descriptions

### **Rare Plant Community Reports**

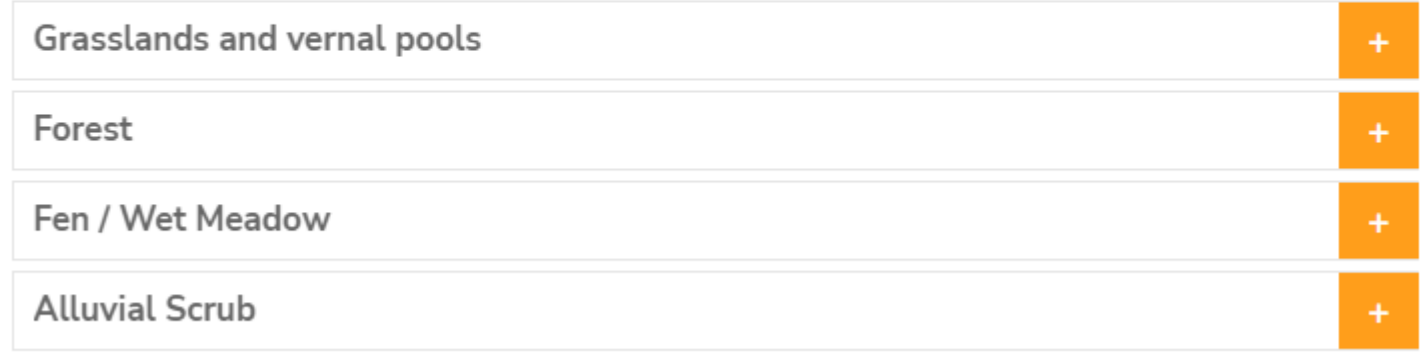

Santa Clara County

2004 – Vegetation associations of a serpentine area: Coyote Ridge, Santa Clara County A

2004 Coyote Ridge photos A

### Association

### う New Search

### Quercus agrifolia - Umbellularia californica / Ceanothus oliganthus Woodland

Translated Name: California Live Oak - California Laurel / Hairv Ceanothus Woodland

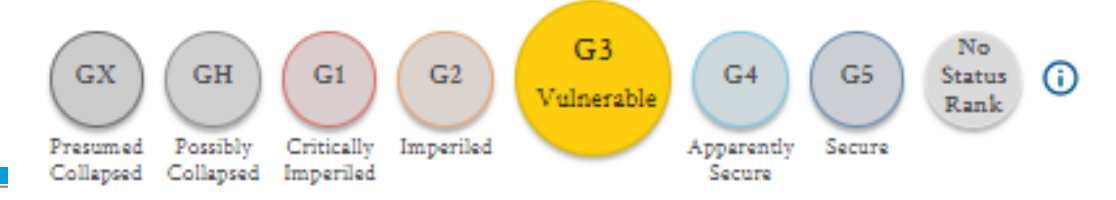

### NatureServe Element Code: CEGL002870

#### Summary:

This association is only known from the Santa Monica Mountains region. This woodland association occurs on gentle to steep slopes, often with north-facing aspects at elevations between 298 and 801 m. Quercus agrifolia and Umbellularia californica are dominant in the tree layer, Ceanothus oliganthus in the understory shrub layer, and a variety of grasses and forbs in the herbaceous layer.

### **Type Description**

Wetland: No.

Ruderal: No

### Vegetation

### **Floristics Summary:**

Stands of this association at Santa Monica Mountains National Recreation Area form an open to intermittent tree laver (18-38%, mean 32.4%) with hardwoods at 5-10 m tall, a sparse to intermittent shrub layer (6-45%, mean 26.1%) at 0-10 m tall, and a sparse to open herbaceous layer (0-25%, mean 2.9%) at 0-1 m tall. Total vegetation cover is 40-90%; mean cover is 59.6%. In this association, the tree layer is dominated by Quercus agrifolia and Umbellularia californica. Juglans californica is occasionally included in this layer. The shrub layer is sparse to intermittent and is dominated by Ceanothus oliganthus; Heteromeles arbutifolia is often included. Quercus berberidifolia, Diplacus aurantiacus (= Mimulus aurantiacus), Adenostoma sparsifolium, and Ribes malvaceum are occasionally present at low cover. The herbaceous layer is simple and occasionally includes Dryopteris arguta, Piptatherum miliaceum, Leymus condensatus, Melica imperfecta, and Silene gallica at low cover.

## CDFW DOCUMENT LIBRARY

### <https://nrm.dfg.ca.gov/documents/ContextDocs.aspx?cat=VegCAMP>

### **Vegetation Classification and Mapping Program Documents**

VegCAMP develops and maintains a standardized vegetation classification system for California and works with partners to produce detailed vegetation maps; documents here i standards, and photos taken at field sampling locations.

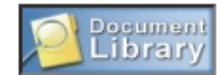

Subcategory: - All Subcategories -

Search **Advanced Search** 

Advanced Criteria: category is "VegCAMP"

### RSS 2.0 Fee

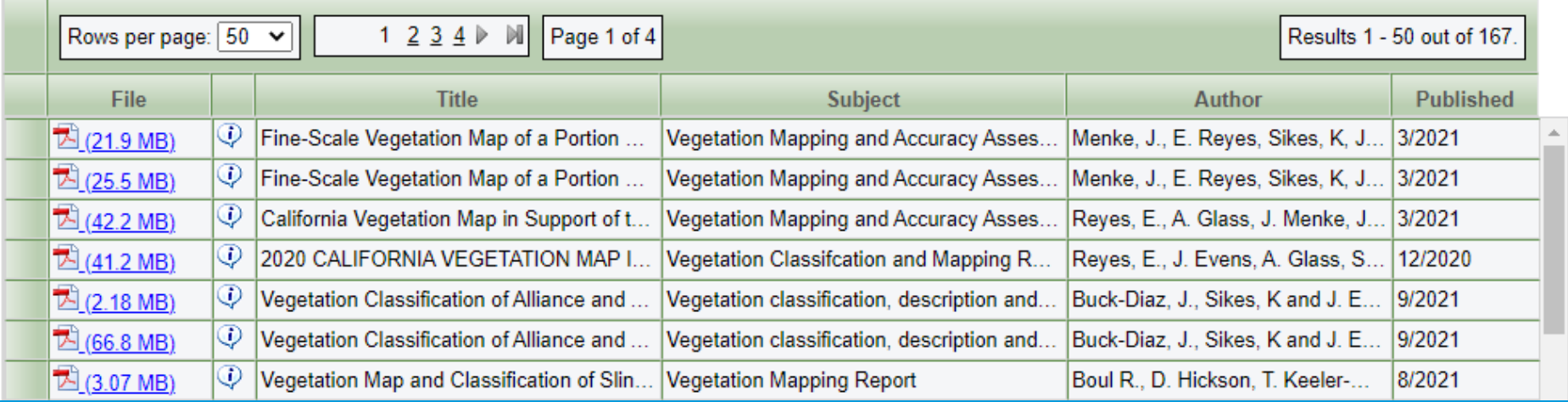

## ADDITIONAL RESOURCES

 When classification and mapping projects are not available/do not appropriately represent your AOI

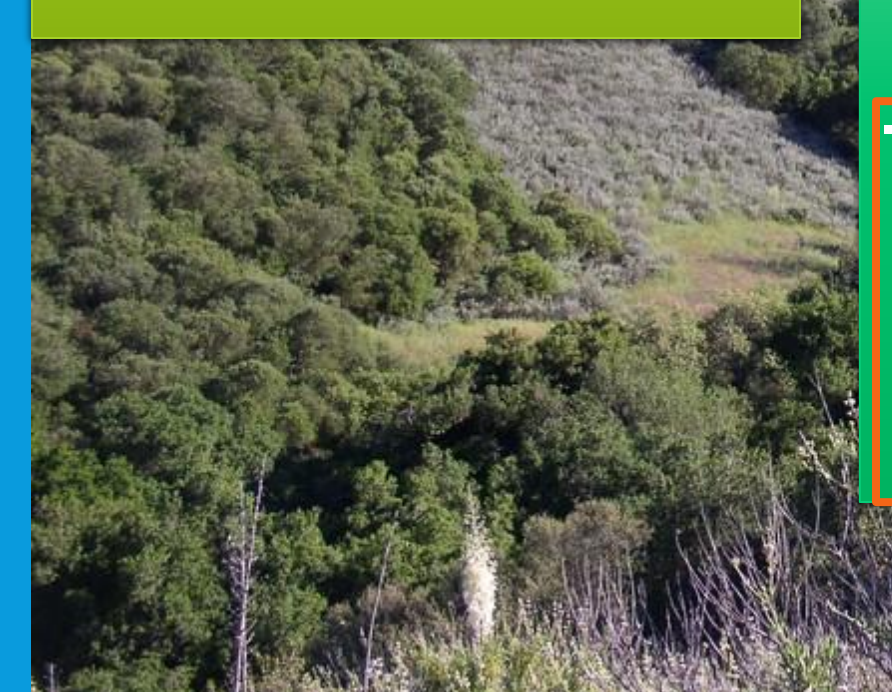

- Association descriptions
	- MCV Online Bibliography
	- Habitat specific reports (CNPS Website)
	- Nature Serve Explorer
	- CNRM Document Library
	- Spatial distribution of SNCs
		- Habitat specific BIOS layers
		- Natural Communities in CNDDB (Access via BIOS)
		- CalVeg
		- NWI

## HABITAT SPECIFIC BIOS LAYERS

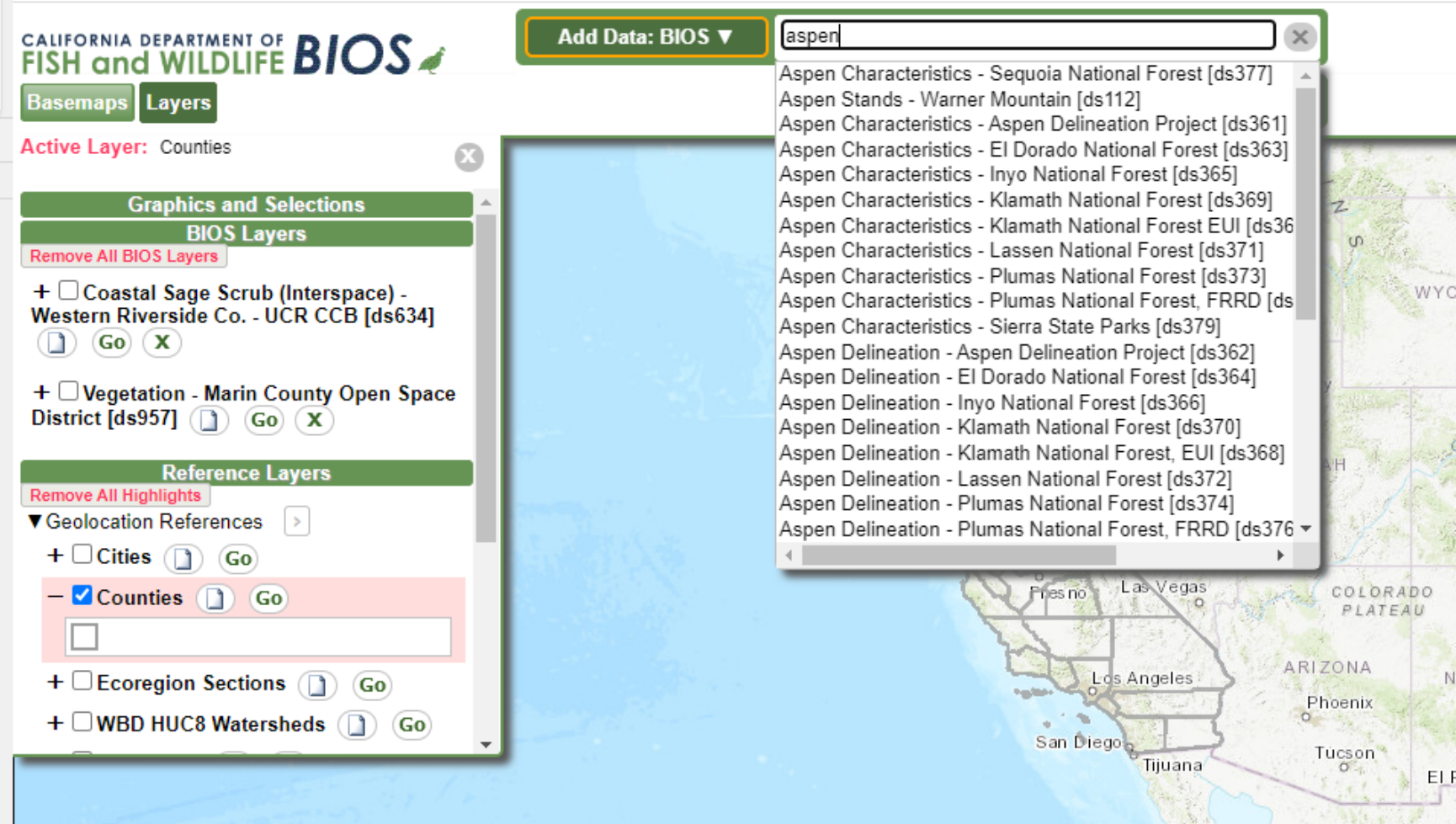

## Natural Communities in CNDDB (Via BIOS)

CNDDB has 2500 element occurrences of rare natural community types based on Holland's classification

Holland classification is qualitative and at varying scales

No new occurrences have been entered in over 20+ years

Still worth checking for CEQA review

Holland system is no longer supported by DFW

## CNDDB NATURAL COMMUNITY RECORDS QUERIED BY VALLEY OAK RIPARIAN FOREST RECORDS

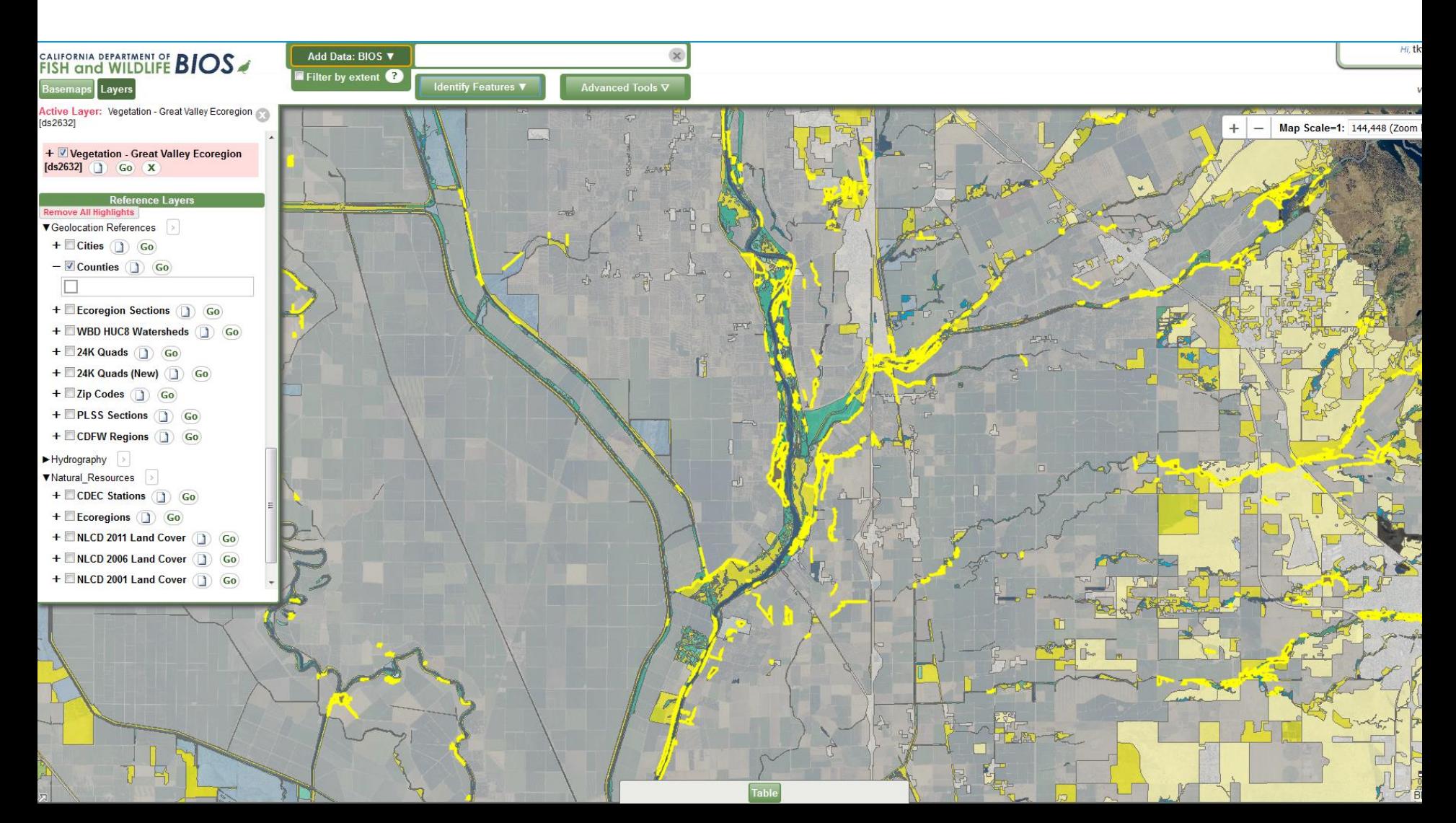

### CALVEG

### Calveg data, zones, classification and key:

- https://www.fs.usda.gov/detail/r5/l [andmanagement/resourcemanage](https://www.fs.usda.gov/detail/r5/landmanagement/resourcemanagement/?cid=stelprdb5347192) ment/?cid=stelprdb5347192
- Use with crosswalk tool on MCVOnline
- Some types approximate alliance level information others are at group or macrogroup level

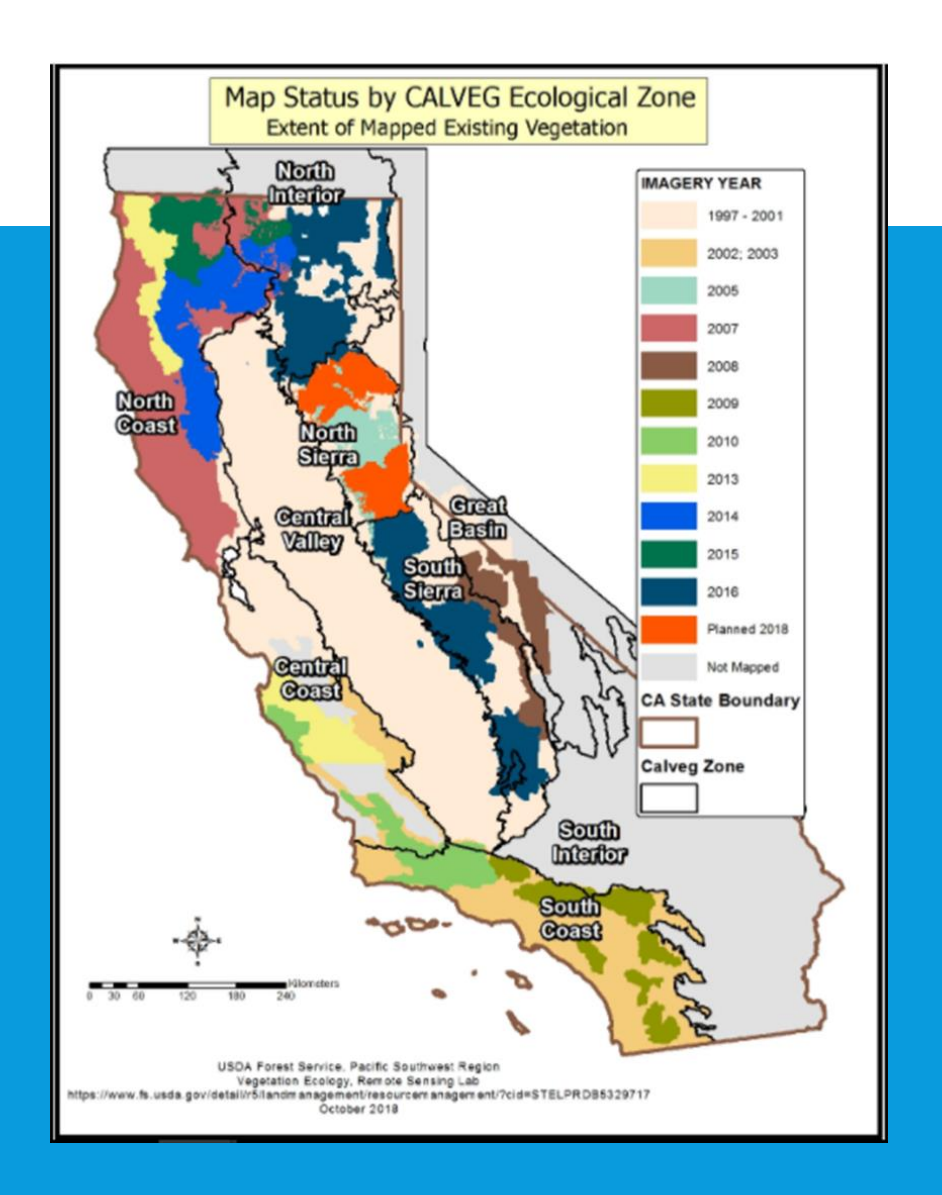

## **CLASSIFICATION CROSSWALKS**

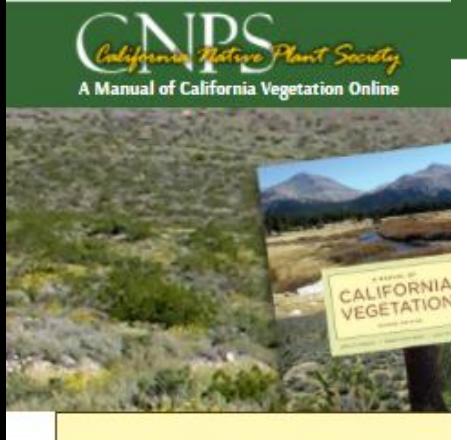

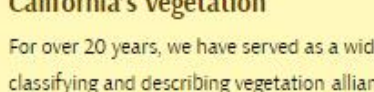

Californiale Monatation

Use us for scientific research, conservation

Search the manual by alliance name:

Enter scientific or common alliance names: see

#### Jump To Map Search Q

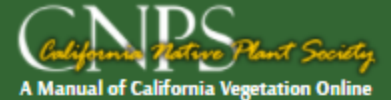

### **Other Classifications**

Classification: CalVeg Alliance

Alliance/Habitat Name: coast live oak

Search

◡

Jump To Advanced Search Q

To obtain a conversion result, type in part of the name from either classification. See the Related Links page for information on these alternative classification systems.

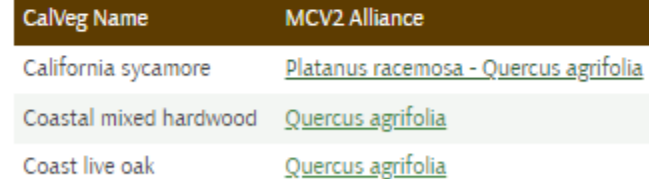

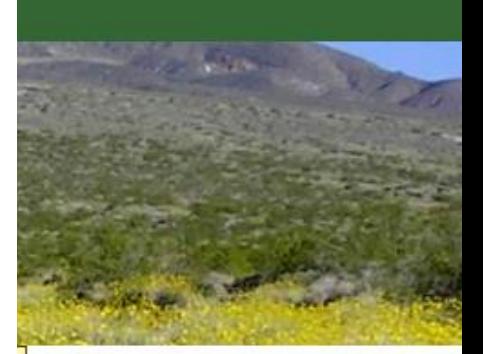

#### More about the Manual

- » What is an alliance?
- » Introduction
- » Overview Chapters
- » Appendices
- » Buy the book

### **Additional Search Tools**

- » Keys to Alliances
- » Classification Conversion

#### **Help**

- » Frequently Asked Questions
- » Ecoregion Information
- » Glossary
- » Bibliography
- » Related Websites

### OTHER USEFUL VEGETATION DATA NOT ON BIOS: NATIONAL WETLANDS INVENTORY National March Wetlands Inventory Mapping Investory Mapping Investory Mapping Investory Mapping Investory Mapping Investory Mapping Investory Mapping Investory Mapping Investory Mapping Investory Mapping Investory Mapping

### <https://www.fws.gov/wetlands/Data/Mapper.html>

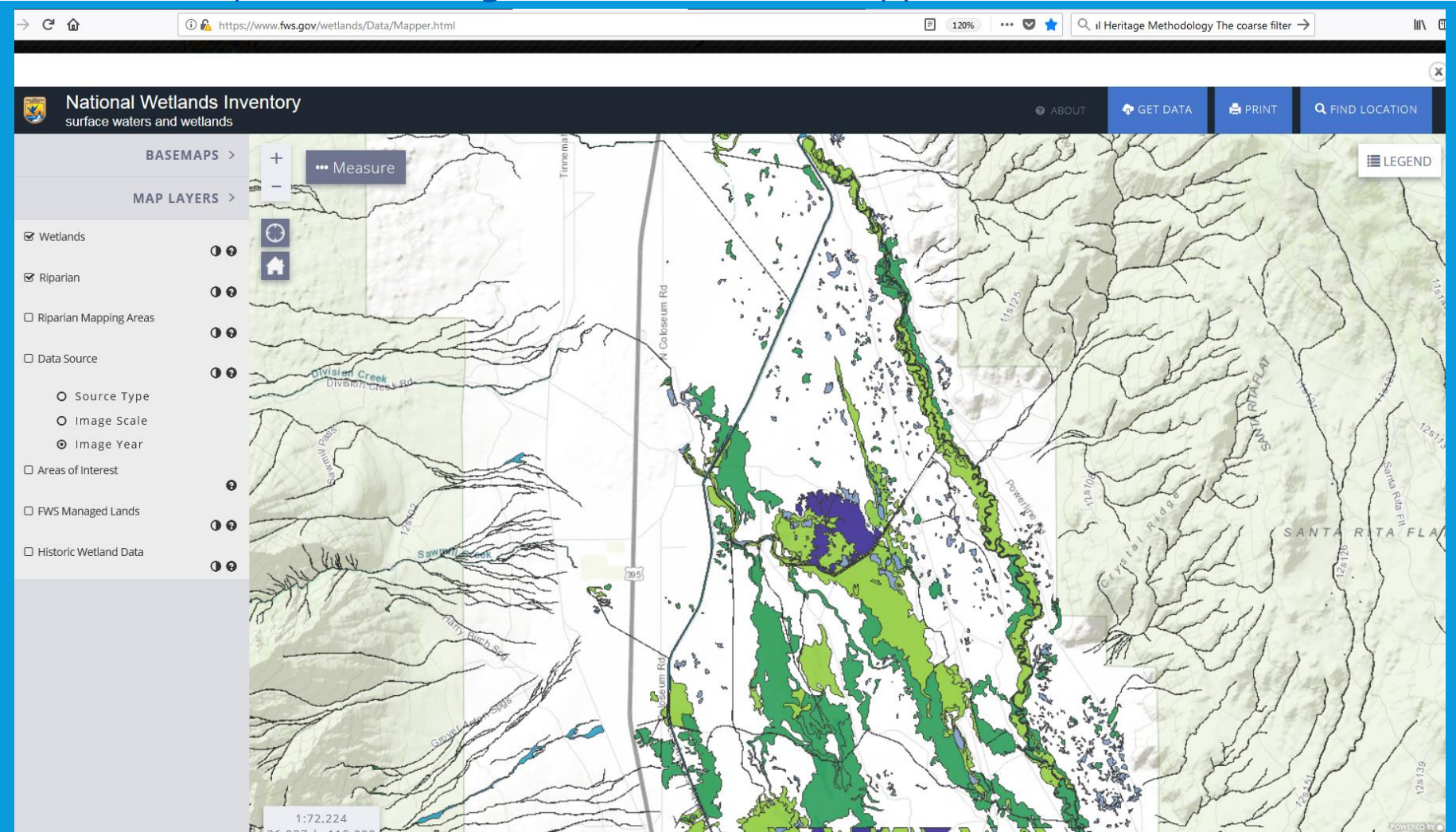

## SURVEYING FOR SNCS AND NATURAL COMMUNITIES

- **<https://wildlife.ca.gov/Data/VegCAMP/Natural-Communities/Submit>**
- **<https://wildlife.ca.gov/Data/VegCAMP/Publications-and-Protocols>**

### Vegetation Publications, Protocols and Standards

m A Shared Vision for the Survey of California Vegetation (PDF) (business case and overview)

**DOnline Manual of California Vegetation** 

### **Vegetation Protocols**

- · m Rapid Assessment and Relevé Protocol (PDF)
- · **IF** Rapid Assessment and Relevé Field Form (PDF)

### Survey of California Vegetation Classification and Mapping **Standards**

- g Vegetation Classification and Mapping Standards (PDF)
- **JEC** Classification and Mapping Project Deliverables and Report Outline (PDF)

### California specific vegetation classification and mapping resources

### Manual of California Vegetation Online: https://vegetation.cnps.org/

Provides the updated, standardized classification for the state in a searchable database, along with photos of each alliance and explanatory chapters from the Manual. Alliance descriptions, classification hierarchy, classification crosswalks.

### BIOS: https://wildlife.ca.gov/Data/BIOS

Vegetation maps and surveys (Releves, Rapid Assessments, Accuracy Assessments), CNDDB records, CDFW generated geospatial information. BIOS is a system designed to enable the management, visualization, and analysis of biogeographic data collected by the California Department of Fish and Wildlife and its Partner Organizations.

### VegCAMP Website: https://wildlife.ca.gov/Data/VegCAMP

Contact info, mapping, and classification reports (https://wildlife.ca.gov/Data/VegCAMP/Reports-and-Maps), sensitive natural communities list for download (https://wildlife.ca.gov/Data/VegCAMP/Natural-Communities), protocols for surveying and evaluating impacts to special status native plant populations and natural communities (https://nrm.dfg.ca.gov/FileHandler.ashx?DocumentID=18959&inline), and protocols and standards for natural community sampling, analysis, classification, and mapping (https://wildlife.ca.gov/Data/VegCAMP/Publications-and-Protocols).

### CNPS Vegetation Program Website: https://www.cnps.org/vegetation Information about CNPS vegetation program and vegetation classification and mapping projects. Including a tutorial on mapping of sensitive natural communities: https://www.cnps.org/wpcontent/uploads/2018/03/Guidelines for Mapping Rare Vegetation 02-2011.pdf. Also, see Fremontia publication on the protection of Sensitive Natural Communities in CEQA: https://www.cnps.org/wp-content/uploads/2019/01/Fremontia Vol34-No4 Wagner.pdf

### **ACF**

The ACE tool provides data to help guide and inform conservation priorities in California. It is available via BIOS app: https://apps.wildlife.ca.gov/ace/

### BIOS and CNDDB Training: https://wildlife.ca.gov/Data/Training

Pre-recorded training videos with transcripts on vegetation classification and mapping, BIOS, and CNDDB as well as a schedule of live on-line and in-person trainings offered. Due to Covid, inperson trainings have been suspended but be sure to check website for updates. In addition to training videos there are also BIOS and CNDDB user guides downloadable as PDFs.

### CDFW Document Library: https://nrm.dfg.ca.gov/documents/Default.aspx

Searchable list of Vegetation mapping reports and classifications for download. You can browse by Category and select "VegCAMP" for a quick way to vegetation specific documents related to our program.

### Additional online vegetation resources:

NatureServe Explorer: https://explorer.natureserve.org/

USNVC Hierarchy Explorer: http://usnvc.org/explore-classification/

CalVeg (USFS):

https://www.fs.usda.gov/detail/r5/landmanagement/resourcemanagement/?cid=stelprdb5347192

National Wetland Plant Inventory Mapper: https://www.fws.gov/wetlands/data/mapper.html

VegBank: http://vegbank.org/vegbank/index.jsp

National Park Service Inventory and Monitoring, Vegetation Mapping Inventory: https://www.nps.gov/im/vegetation-inventory.htm